Bottom-Up Parsing: SLR(1) and LR(1)

## SLR(1): Using Follow Sets to Resolve Conflicts

- The idea of SLR(1) is to use the same DFA construction as LR(0), but every reducible item is "tagged" with the Follow set of the LHS.
- If you are in a reduce state, and the lookahead (first symbol of unread input) is in the "tag" of a reducible item, reduce using that rule.
- Otherwise, shift.

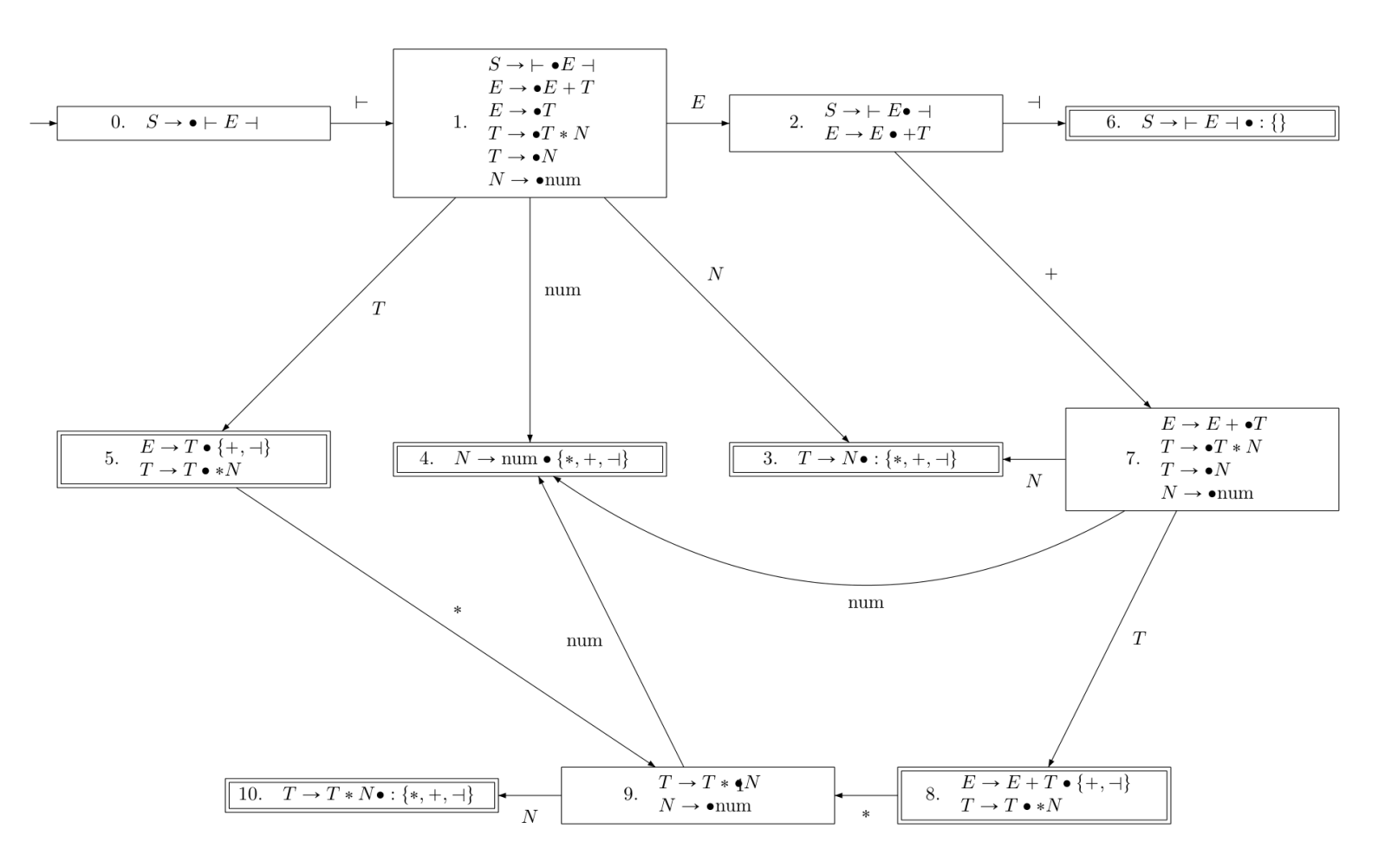

## SLR(1): Using Follow Sets to Resolve Conflicts

- The idea of SLR(1) is to use the same DFA construction as LR(0), but every reducible item is "tagged" with the Follow set of the LHS.
- Shift-Reduce conflicts are resolved if the symbol to be shifted is not in the Follow set for the reducible item.
- Reduce-Reduce conflicts are resolved if the Follow sets don't overlap.

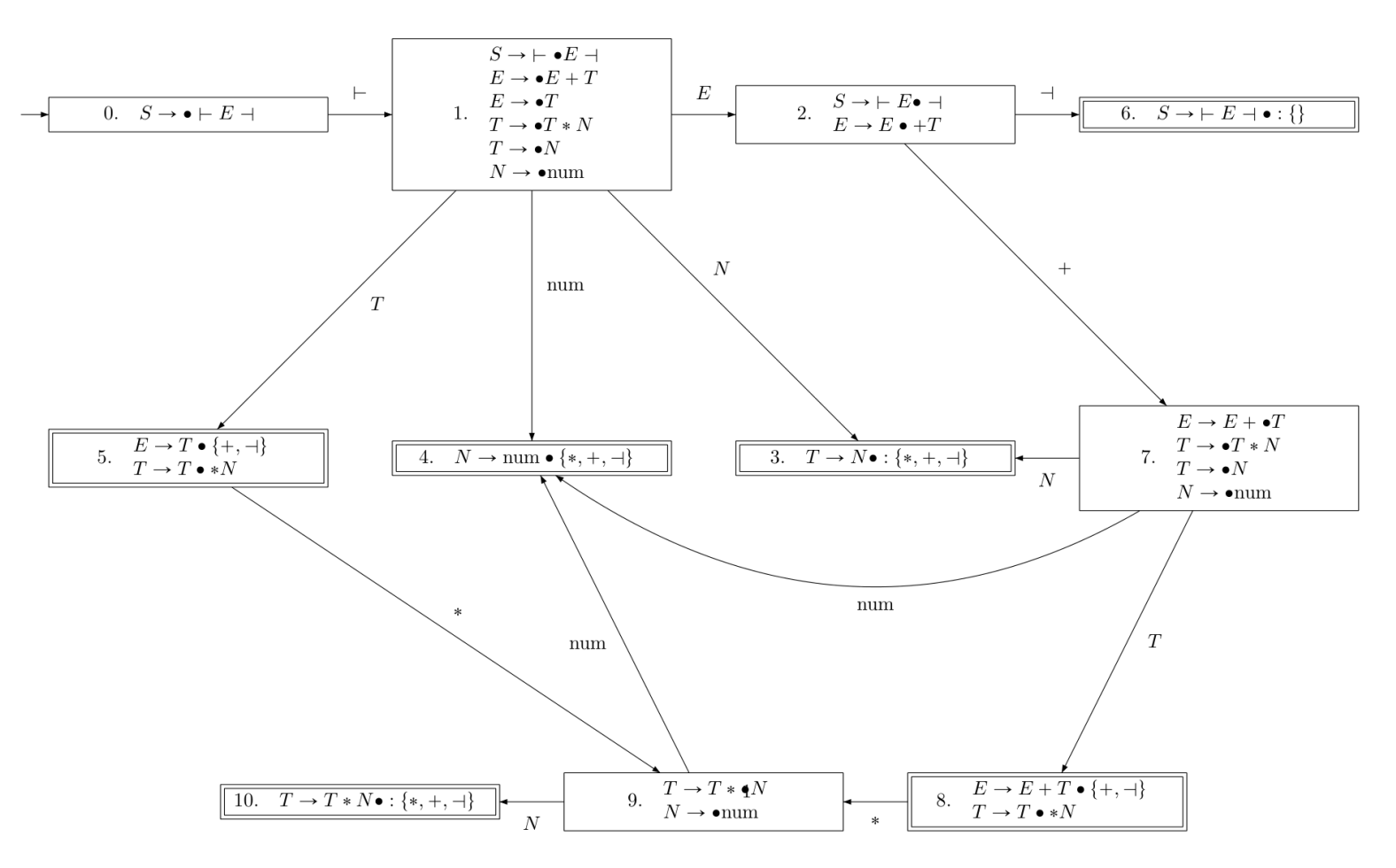

## SLR(1): Using Follow Sets to Resolve Conflicts

- For example, if the reduction sequence is: ⊢ **T**
- If the next symbol of unread input is + or ⊣ we reduce by  $E \rightarrow T$ .
- Otherwise, we shift.
- If the rest of input is ⊣ or  $+T$ reducing is correct.
- If it's  $* N$   $\rightarrow$  then shifting is correct.

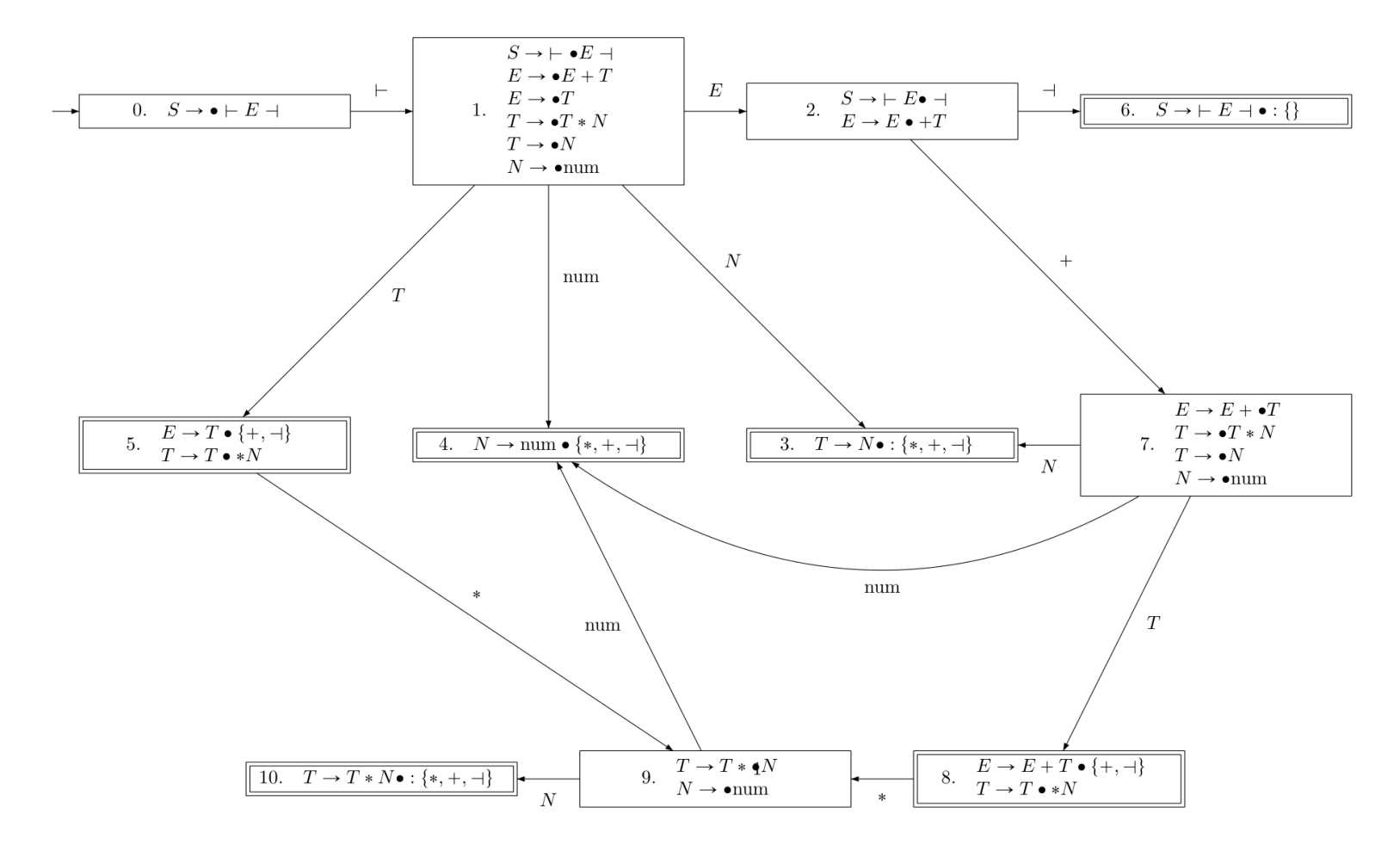

### The LR(0) Parsing Algorithm: Pseudocode

```
initialize symbolStack to an empty stack
initialize stateStack with the initial state of the parsing DFA
while input is not empty:
  a = first symbol of input
   (Reduce until we are no longer in a reduce state)
  while stateStack.top contains a reducible item [A→α•]:
    len = length of α (number of symbols on right-hand side)
    pop len symbols from symbolStack (pop the right-hand side)
    push A to symbolStack (push the left-hand side)
    pop len states from stateStack (backtrack in the DFA)
    let newState be obtained by taking the transition from stateStack.top on A
    push newState to stateStack (state stack is again synchronized with symbol stack)
   (Once we can no longer reduce, shift a symbol from input)
  if there is a transition from stateStack.top on a to newState:
    push a to symbolStack (push the symbol-to-shift)
    push newState to stateStack (keep the state stack synchronized)
    consume a from input (read and remove first symbol from input)
  else
    ERROR (no transition on input symbol, parse failed)
```
## The LR(1) Parsing Algorithm: Pseudocode

```
initialize symbolStack to an empty stack
initialize stateStack with the initial state of the parsing DFA
while input is not empty:
  a = first symbol of input
   (Reduce until we are no longer in a reduce state)
  while stateStack.top contains a reducible item [A→α•] with a in the lookahead tag:
    len = length of α (number of symbols on right-hand side)
    pop len symbols from symbolStack (pop the right-hand side)
    push A to symbolStack (push the left-hand side)
    pop len states from stateStack (backtrack in the DFA)
    let newState be obtained by taking the transition from stateStack.top on A
    push newState to stateStack (state stack is again synchronized with symbol stack)
   (Once we can no longer reduce, shift a symbol from input)
  if there is a transition from stateStack.top on a to newState:
    push a to symbolStack (push the symbol-to-shift)
    push newState to stateStack (keep the state stack synchronized)
    consume a from input (read and remove first symbol from input)
  else
    ERROR (no transition on input symbol, parse failed)
                                                                     The only difference!
```
# SLR(1) vs. LR(1)

- The LR(1) parsing algorithm can be used with any kind of parsing DFA that has "lookahead tags".
- The SLR(1) DFA uses Follow sets as lookahead tags.
- The term **LR(1) DFA** refers to a more complex construction (not covered in this course) where only a subset of the Follow set is used.
	- The LR(1) DFA resolves more LR(0) conflicts than the SLR(1) DFA, but the number of states can be exponentially larger than the SLR(1) DFA.
- There is also something called LALR(1) ("Lookahead LR(1)") which is a compromise and is popular in practice. It resolves more conflicts than SLR(1), and uses less states than LR(1) but resolves fewer conflicts.

## Building a Parse Tree

- The pseudocode on the previous slides doesn't actually produce any result. It either runs to completion, or produces an error.
- To make it produce a **derivation**, we could modify it to output the reduce rule every time we do a reduce step.
	- The derivation would be in reverse order.
- A better option is to make it produce a **parse tree**.
- The idea is to replace the symbol stack with a **tree stack**.
	- When shifting, we add leaf nodes corresponding to the shifted terminal.
	- When reducing, we pop tree nodes corresponding to the rule RHS, make them children of a new node with the LHS, and push this new tree.

State Stack: 0

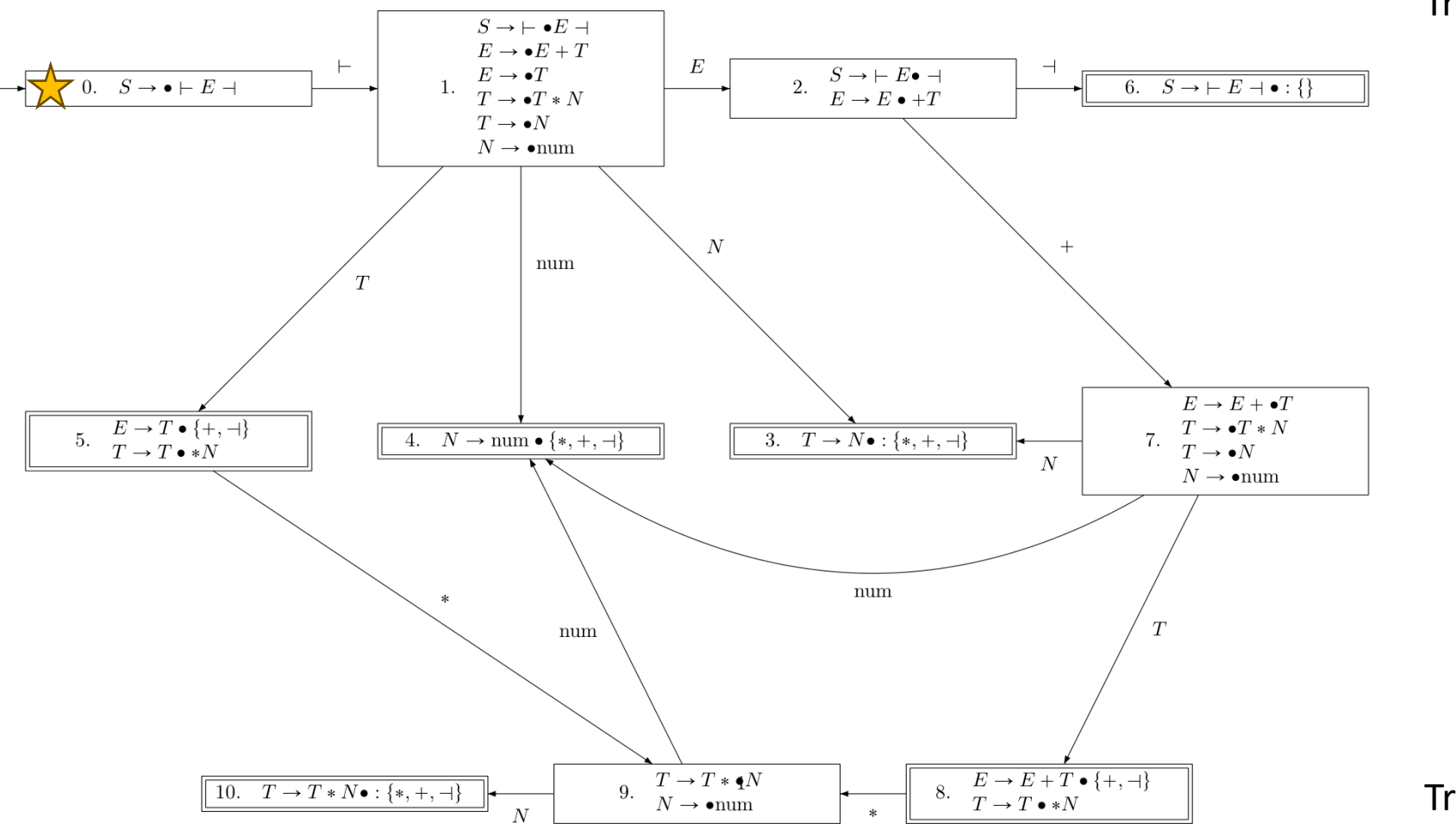

**Tree Stack Top** 

**Tree Stack Bottom** 

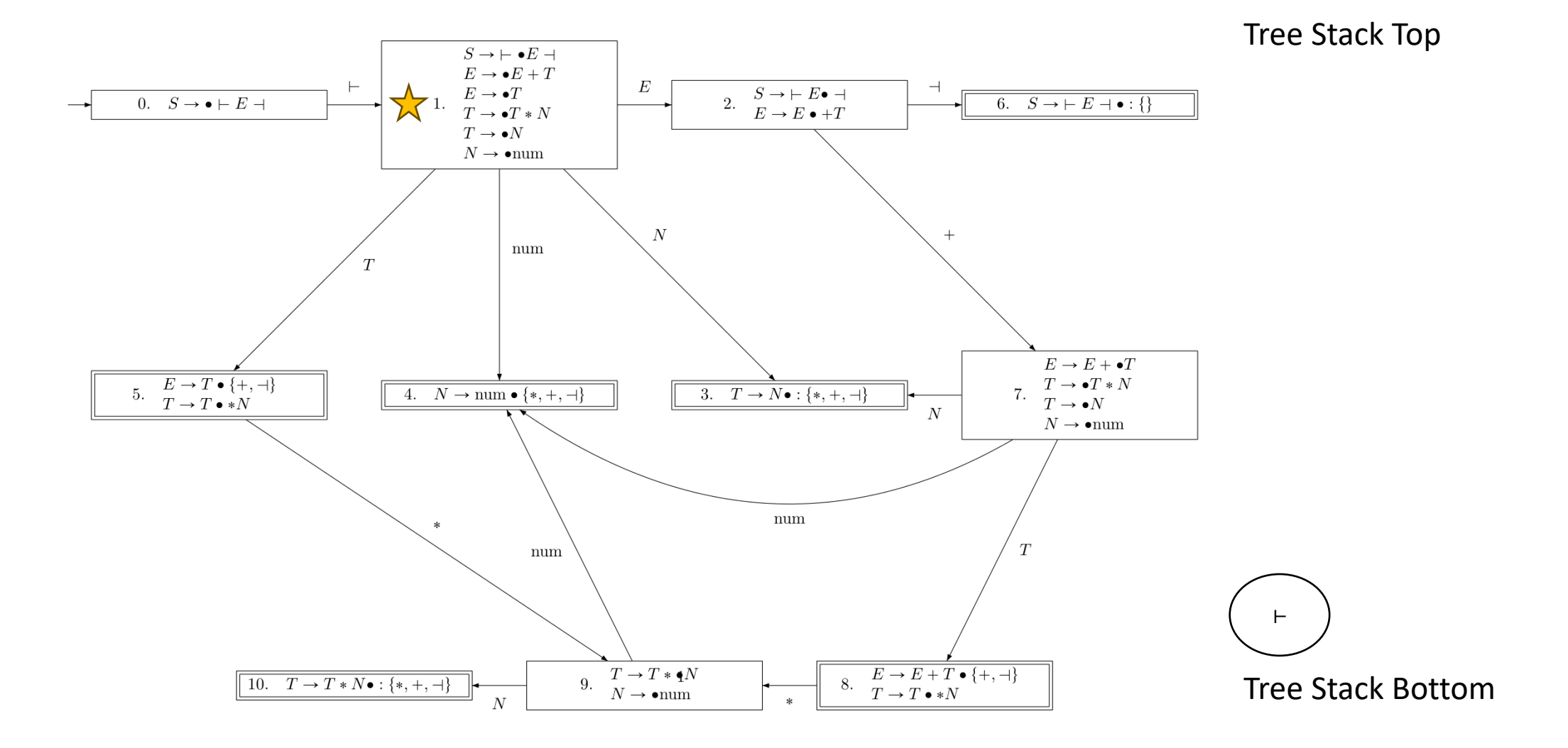

 $H_{num}$  \* num -

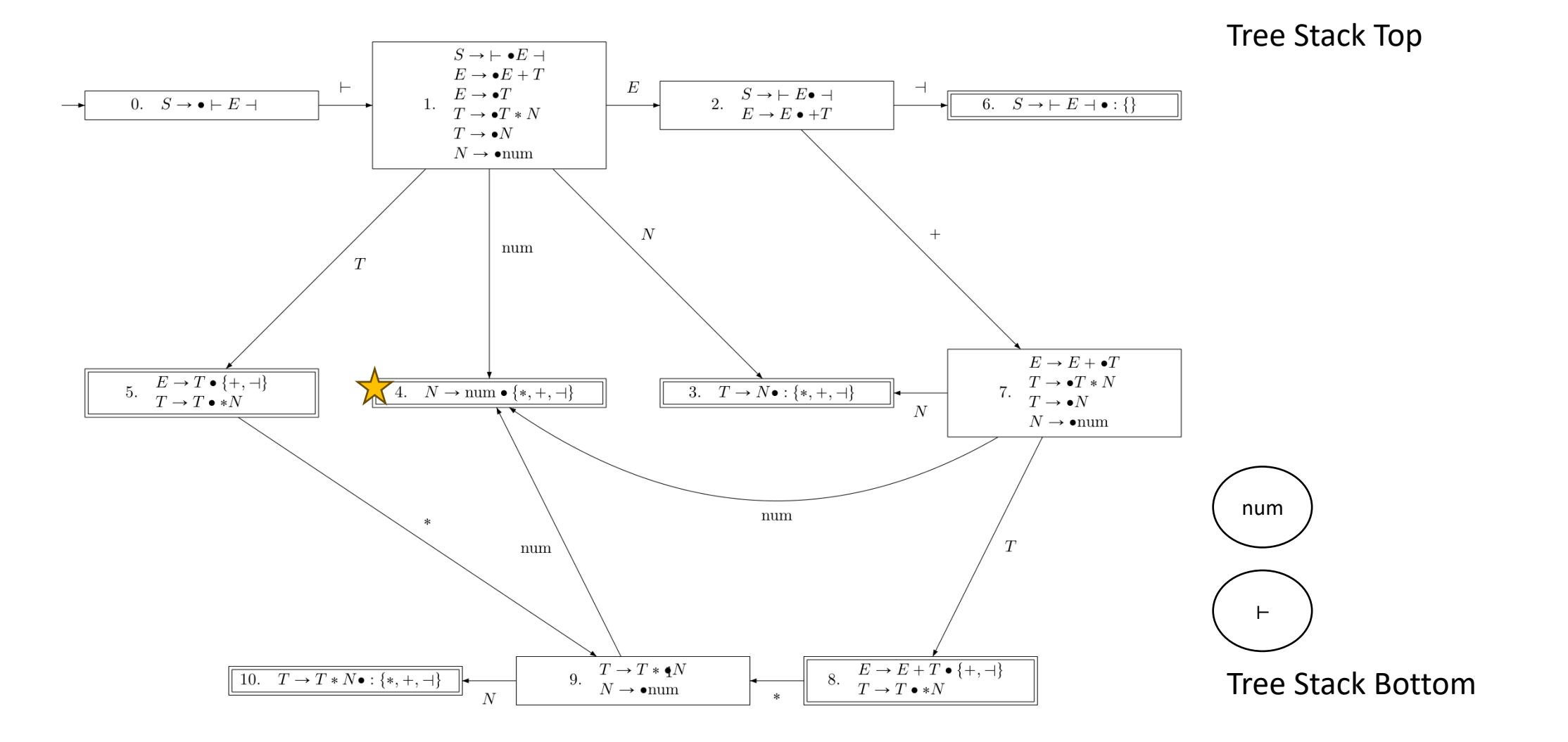

 $H_{num}$  \* num -

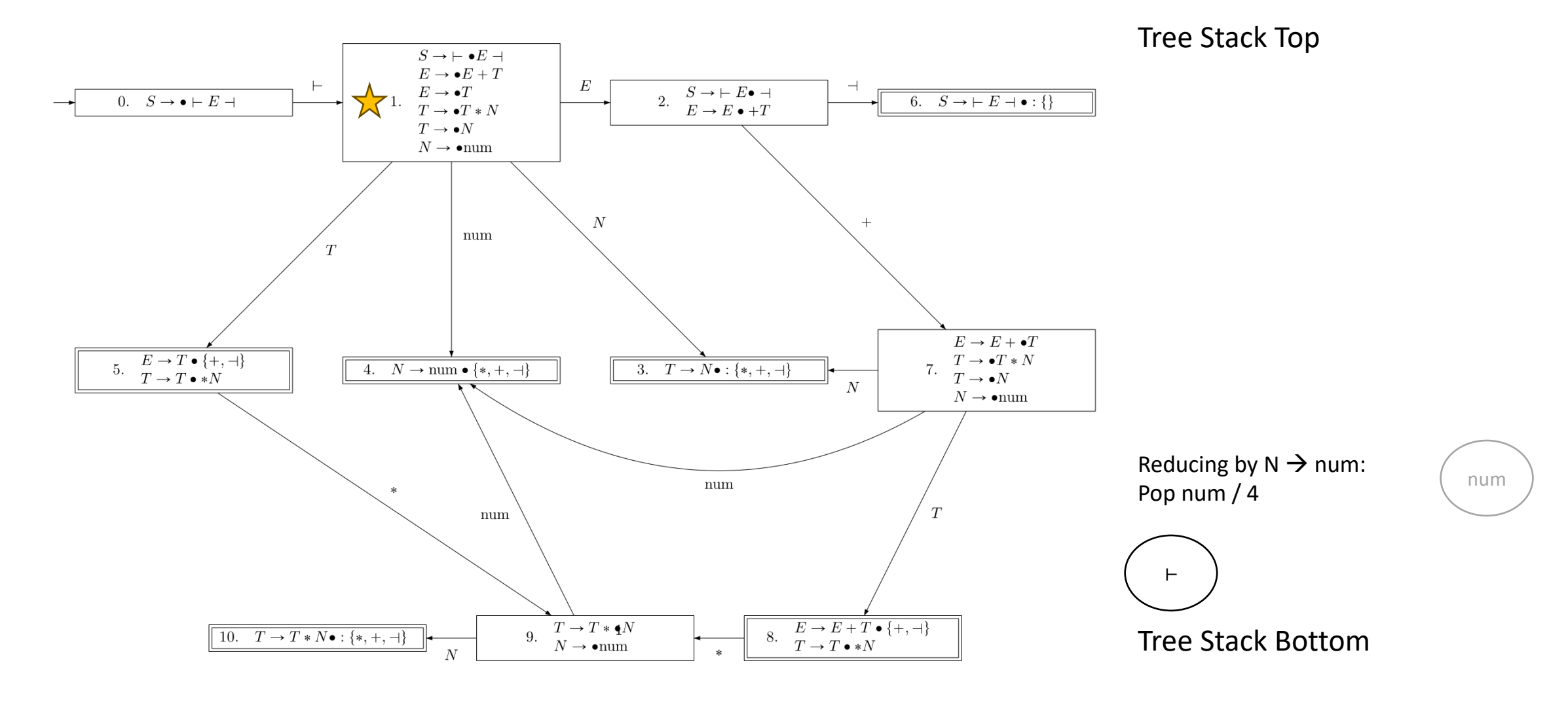

⊢ num \* num ⊣ State Stack: 0 1

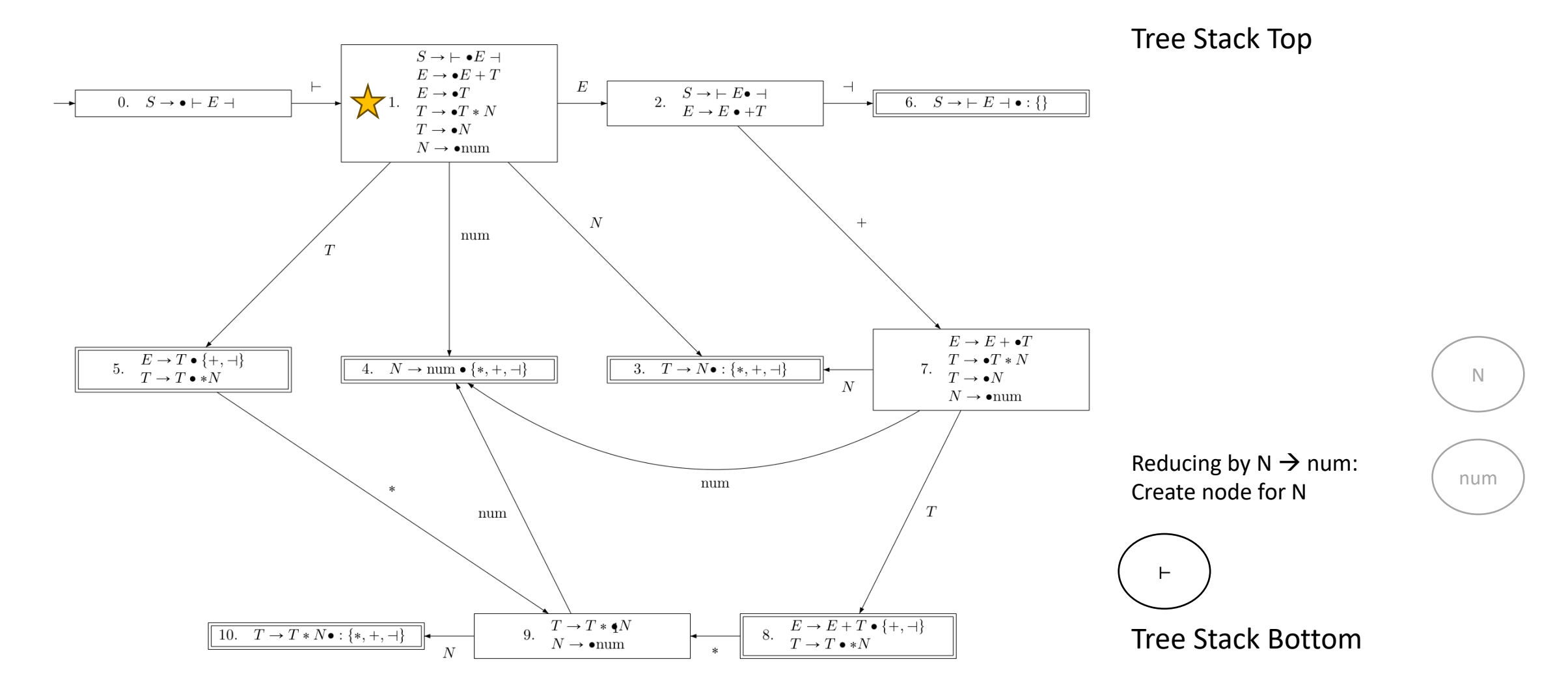

⊢ num \* num ⊣ State Stack: 0 1

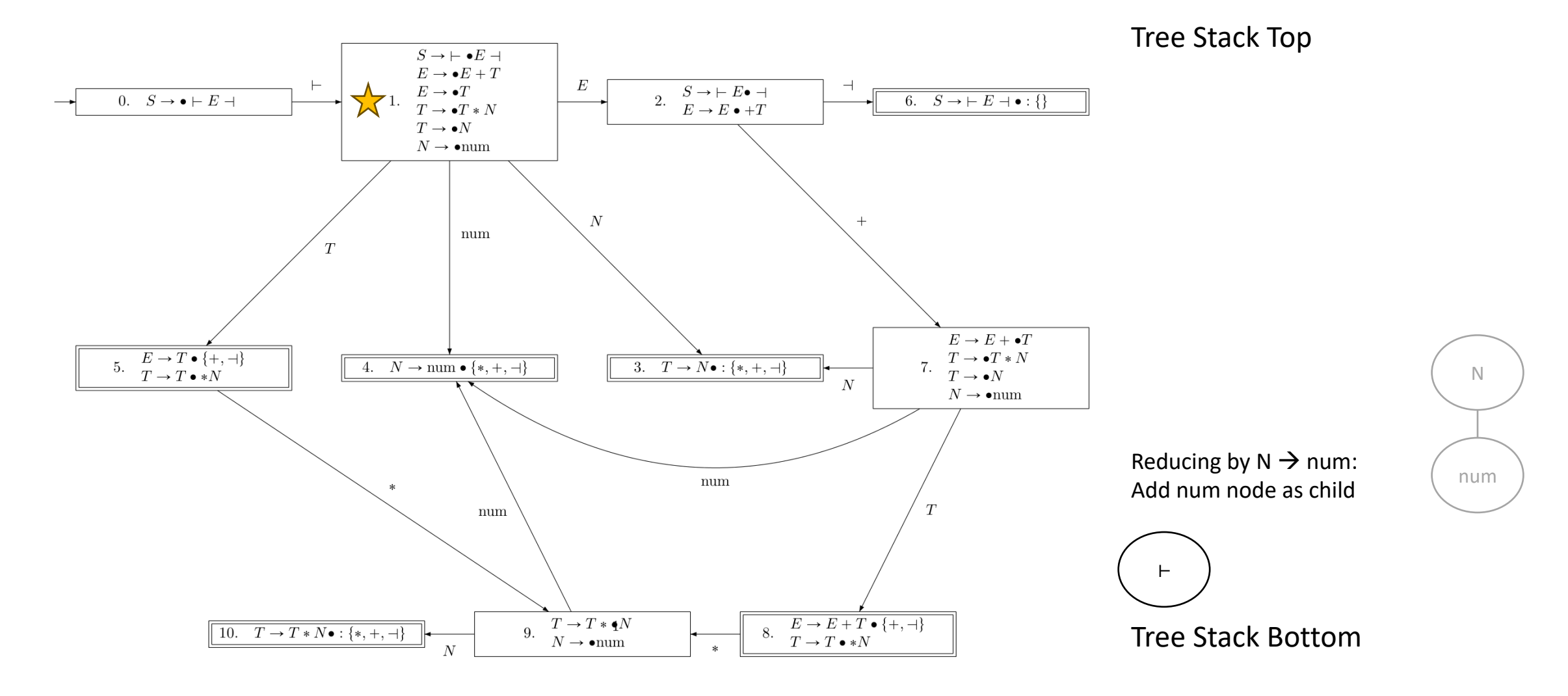

⊢ num \* num ⊣ State Stack: 0 1 3

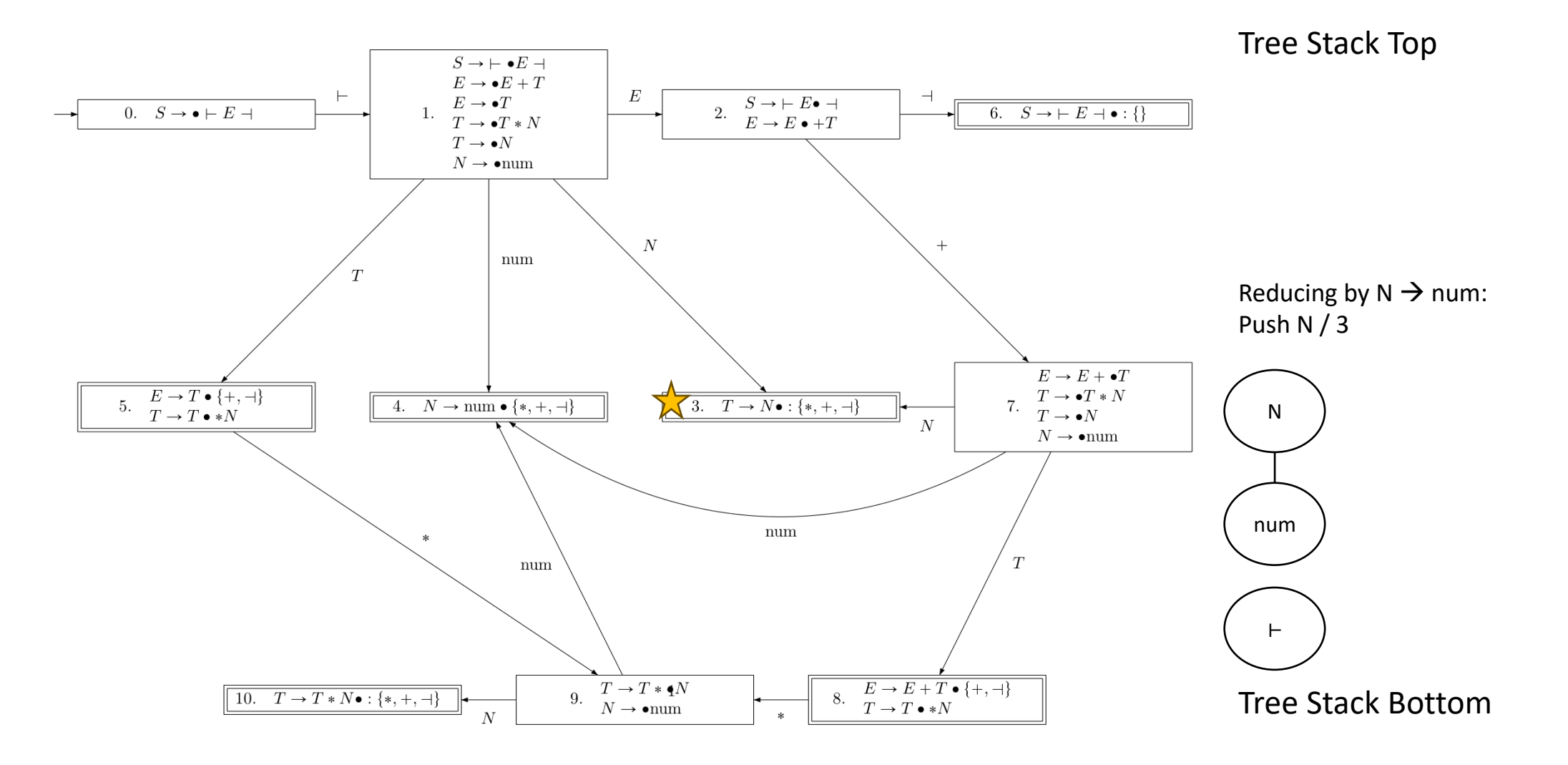

 $H_{num}$  \* num -

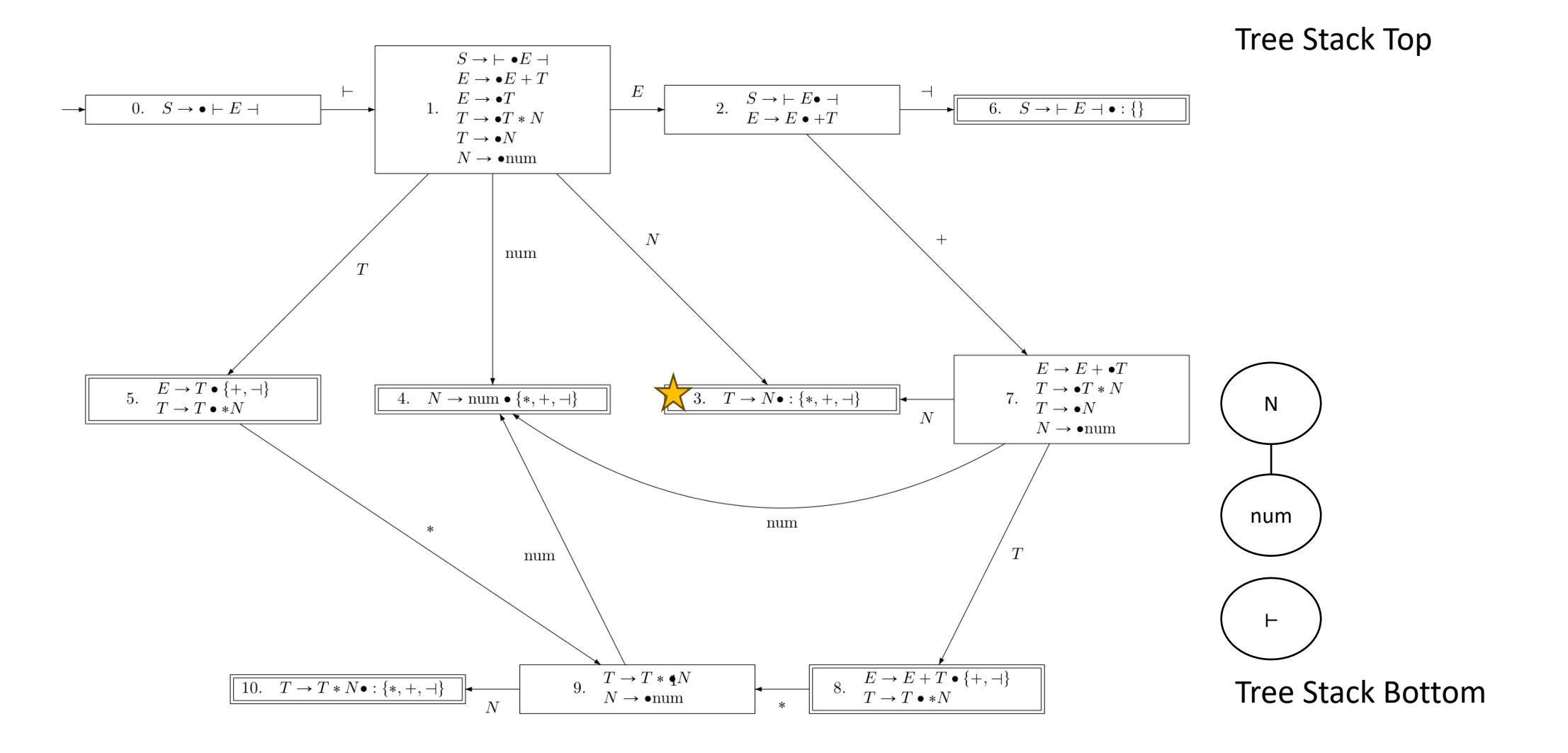

 $H_{num}$  \* num -

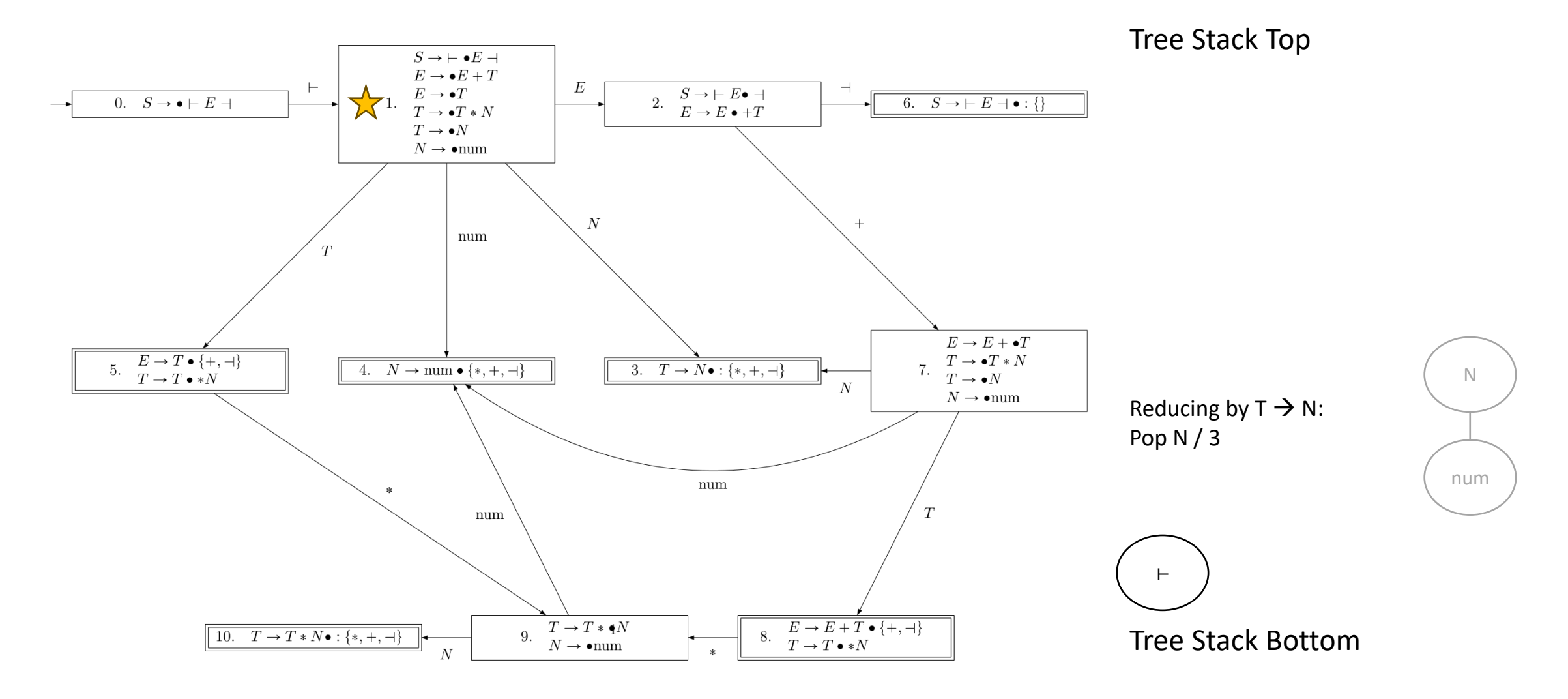

⊢ num \* num ⊣ State Stack: 0 1

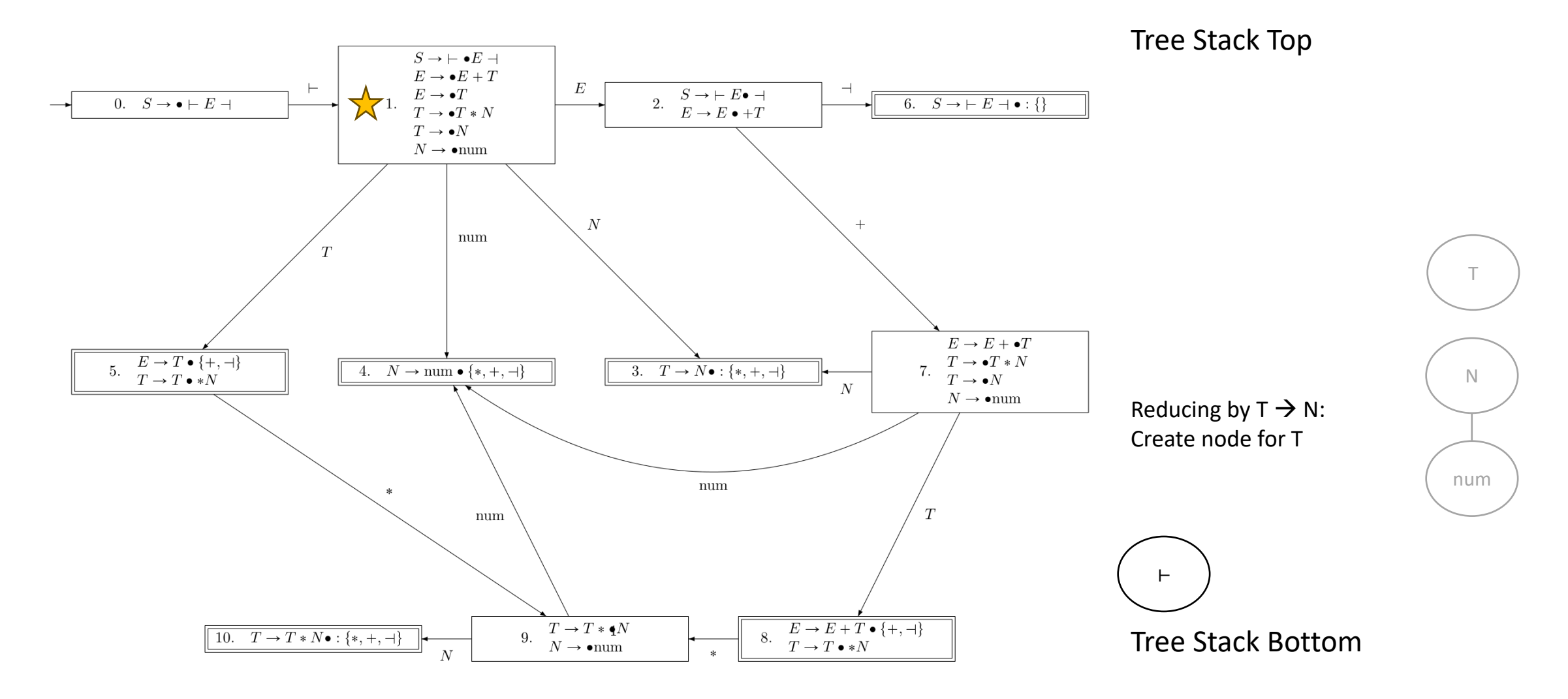

⊢ num \* num ⊣ State Stack: 0 1

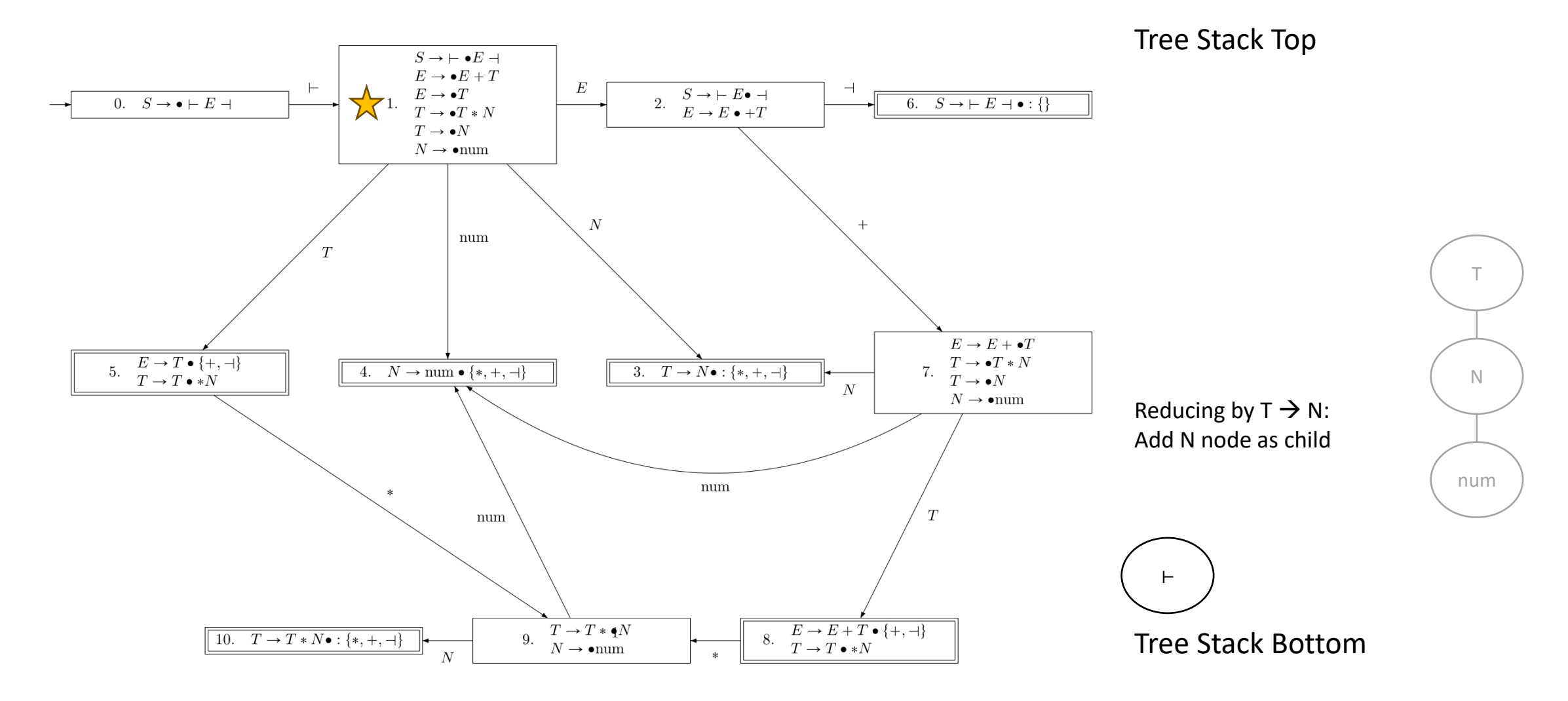

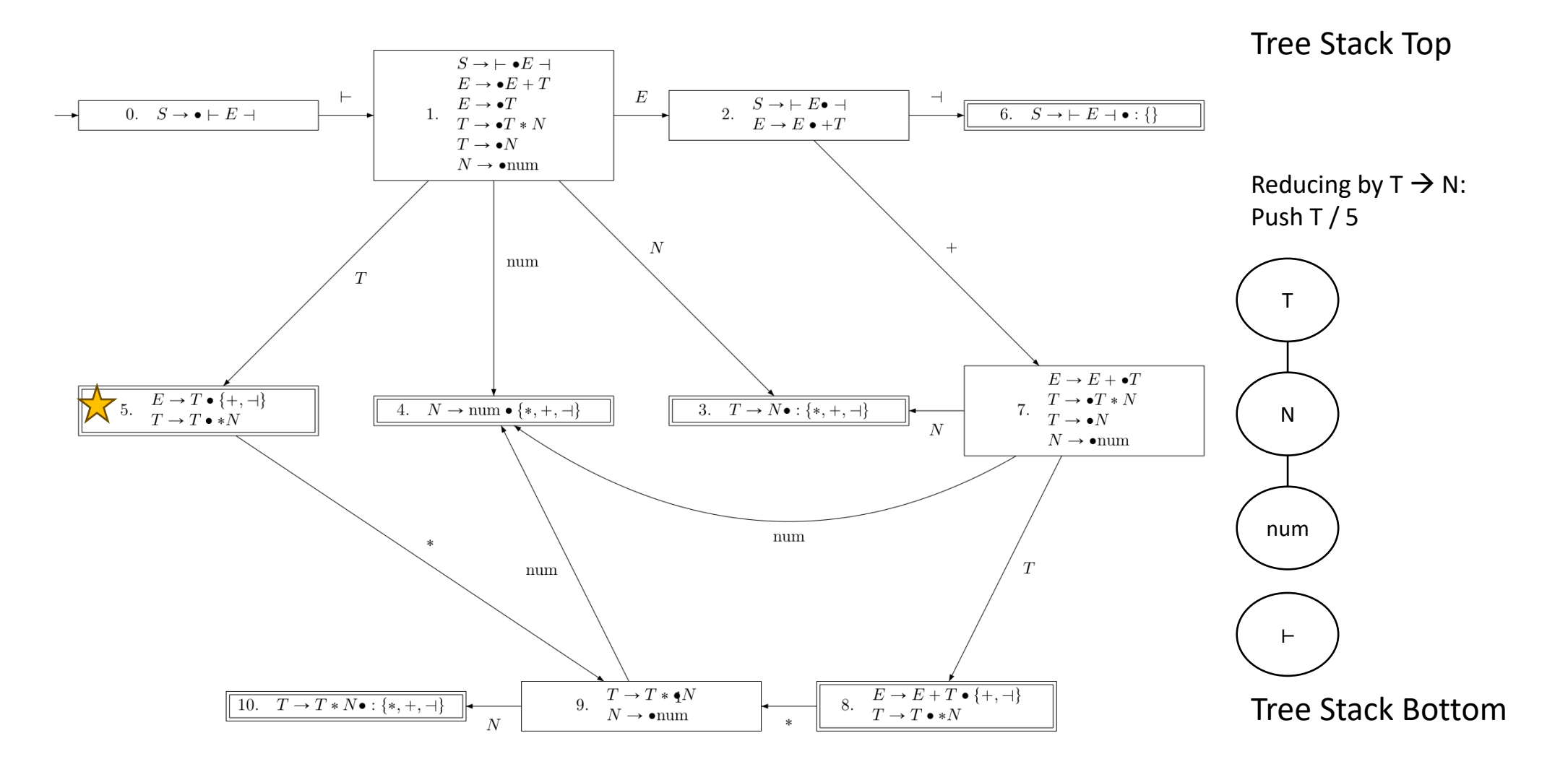

 $H_{num}$  \* num -

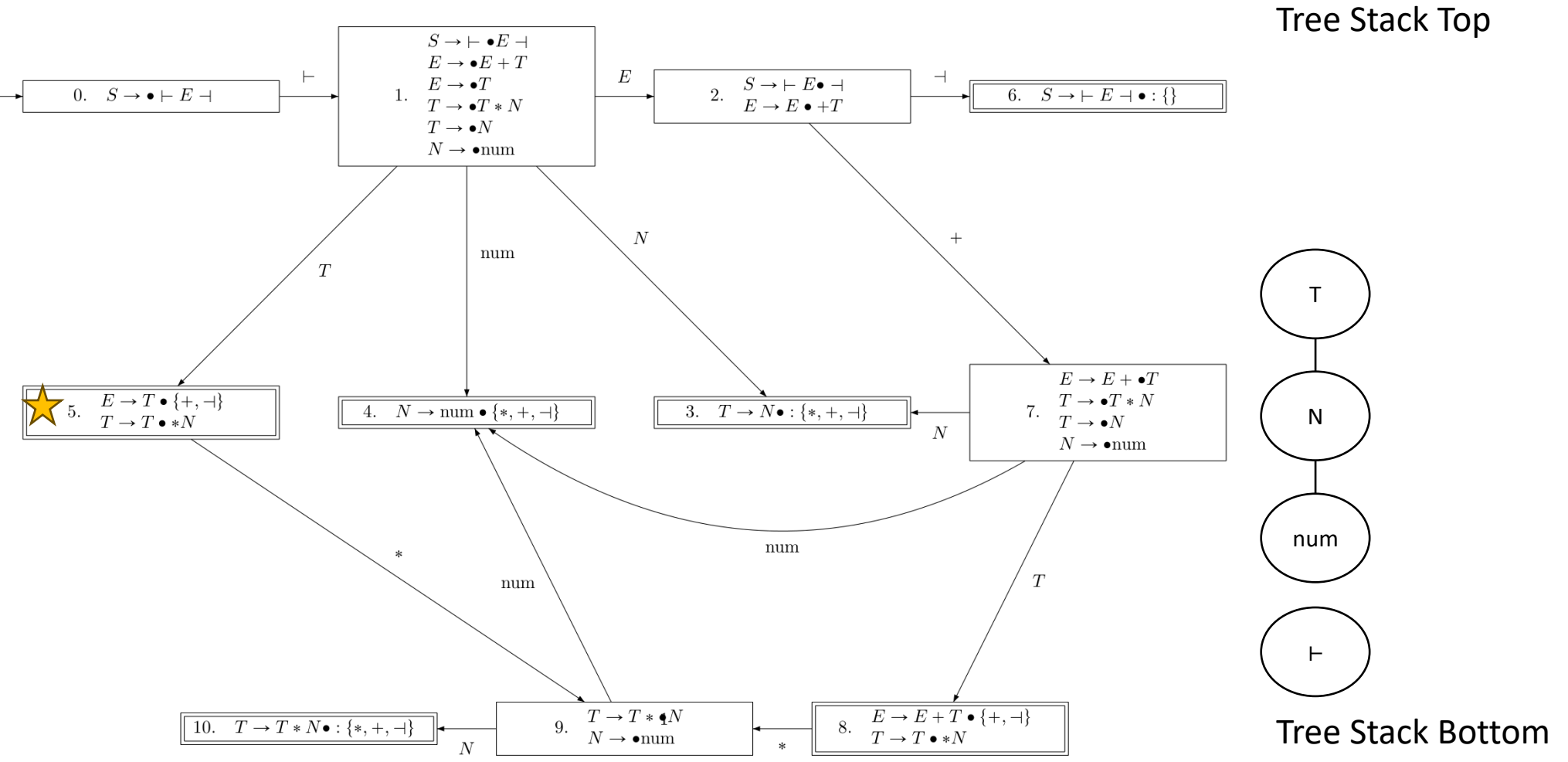

 $H_{\text{num}}$  \* num

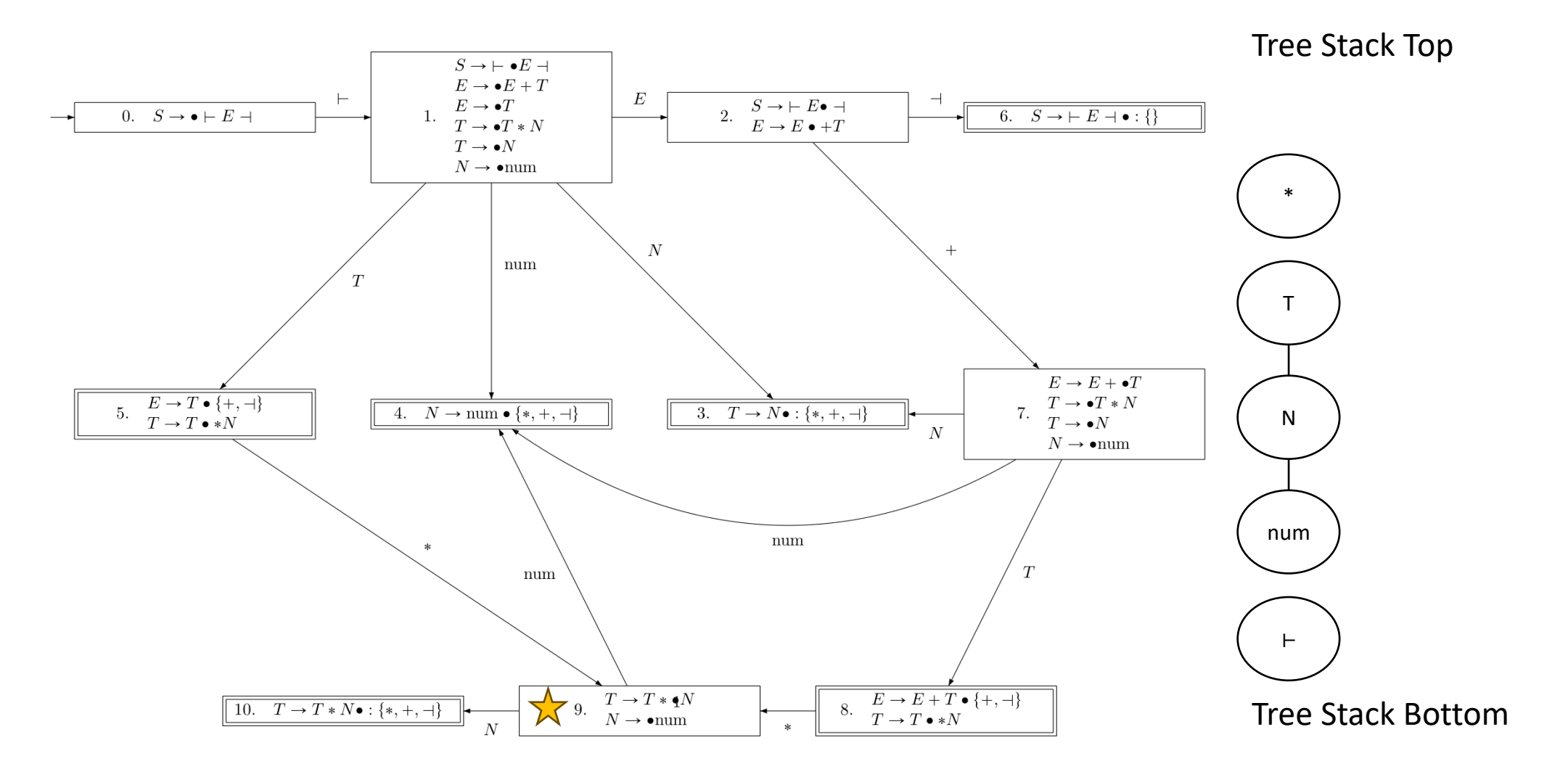

⊢ num \* num ⊣ State Stack: 0 1 5 9

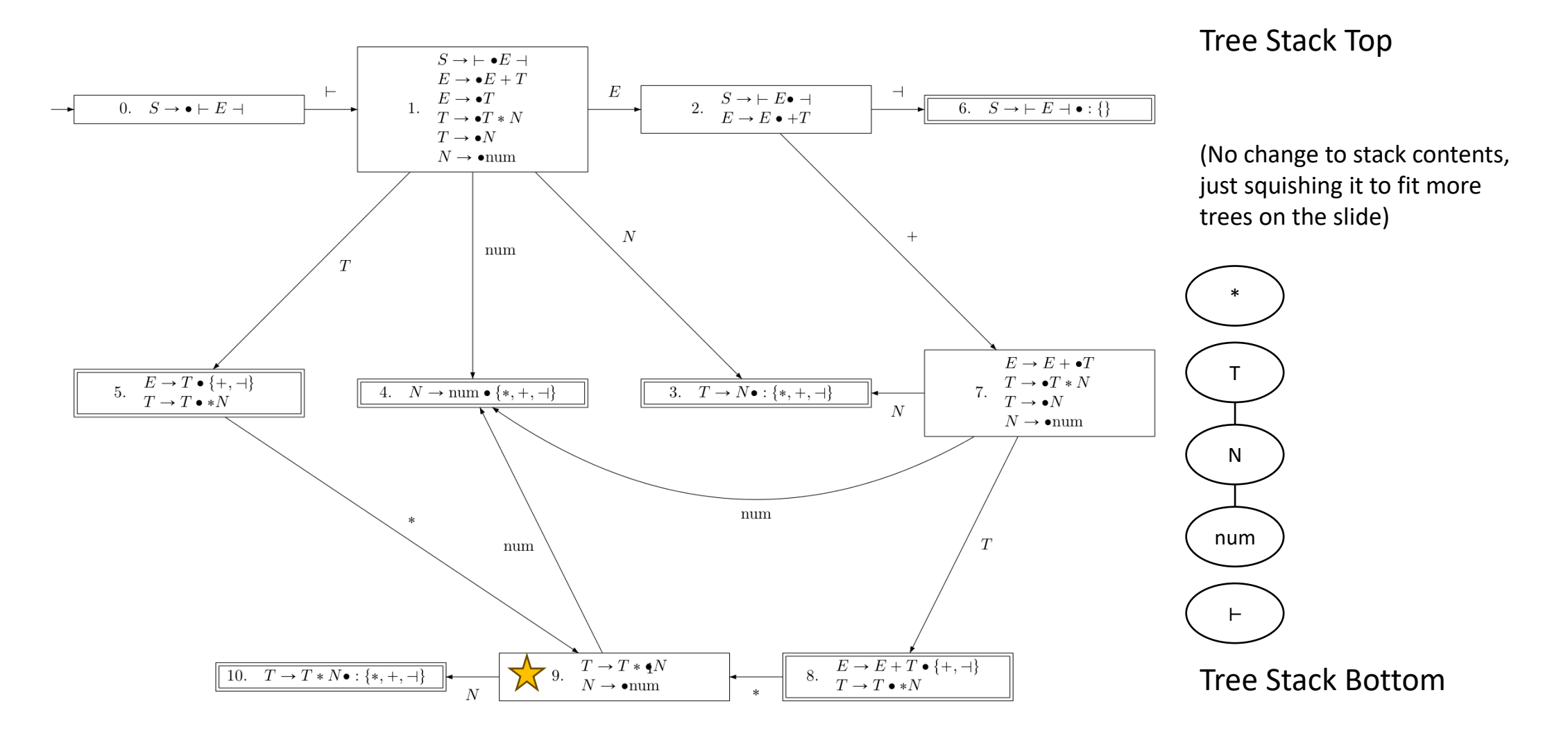

State Stack: 0 1 5 9 4

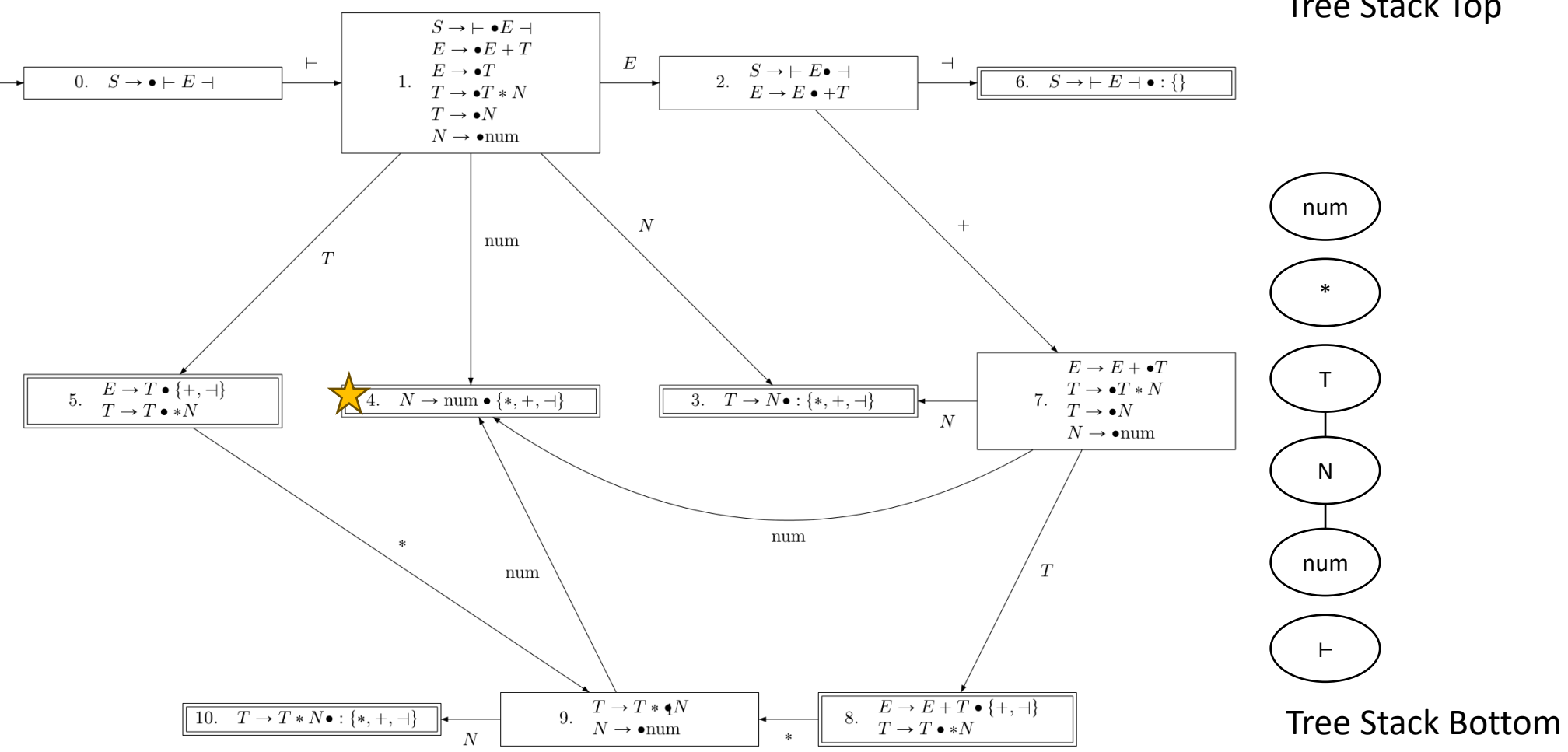

**Tree Stack Top** 

State Stack: 0 1 5 9 10

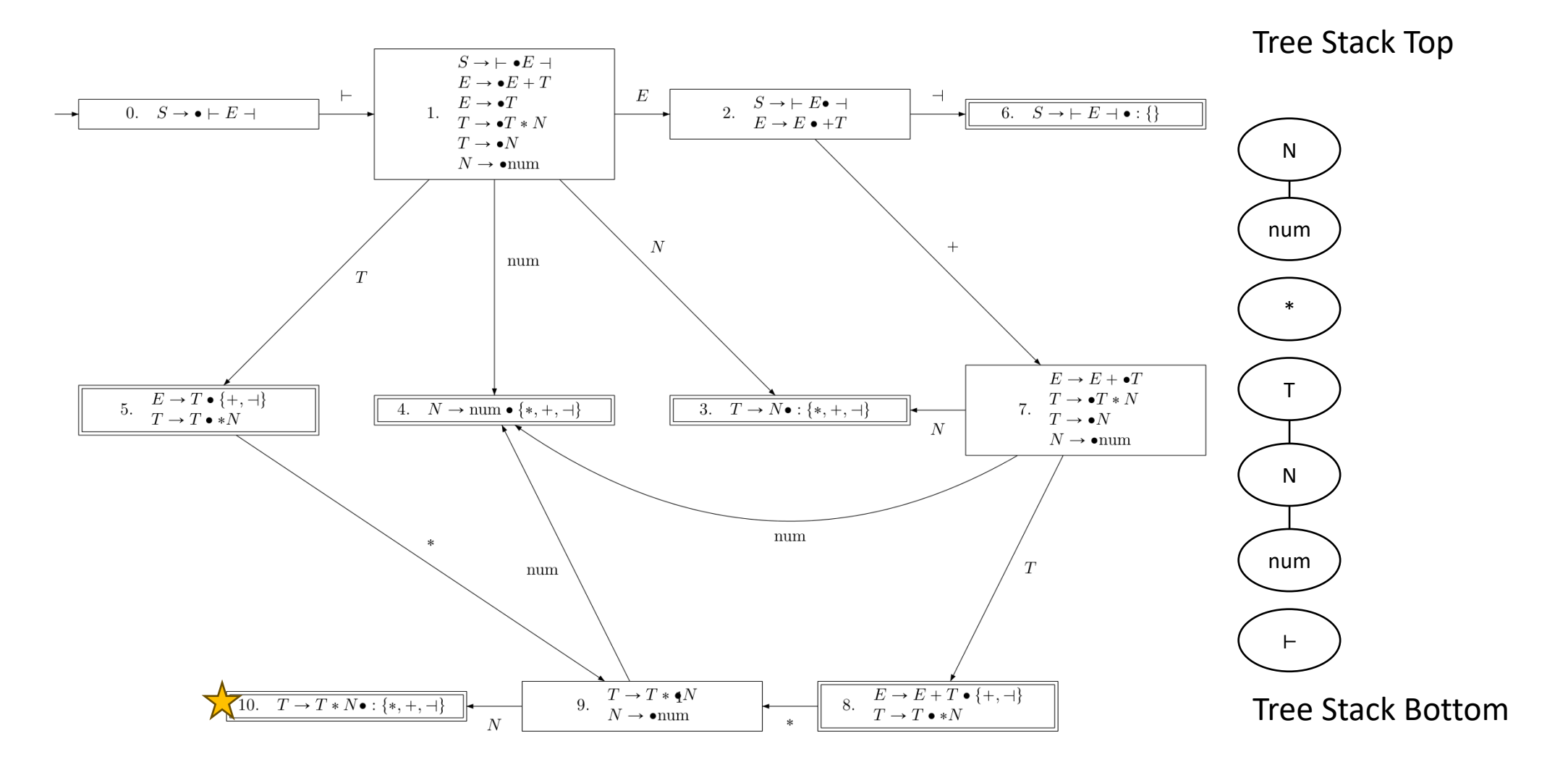

⊢ num \* num ⊣ State Stack: 0 1 5 9

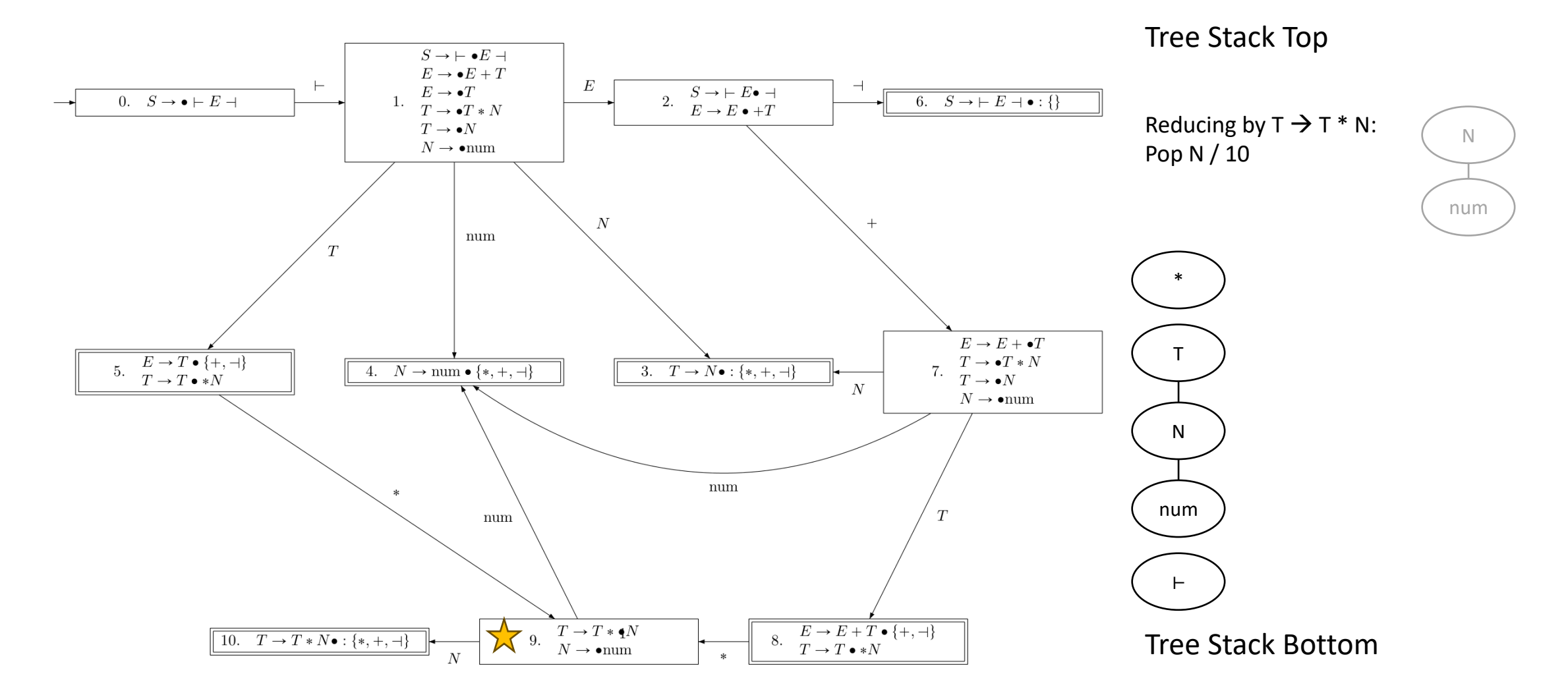

⊢ num \* num ⊣ State Stack: 0 1 5

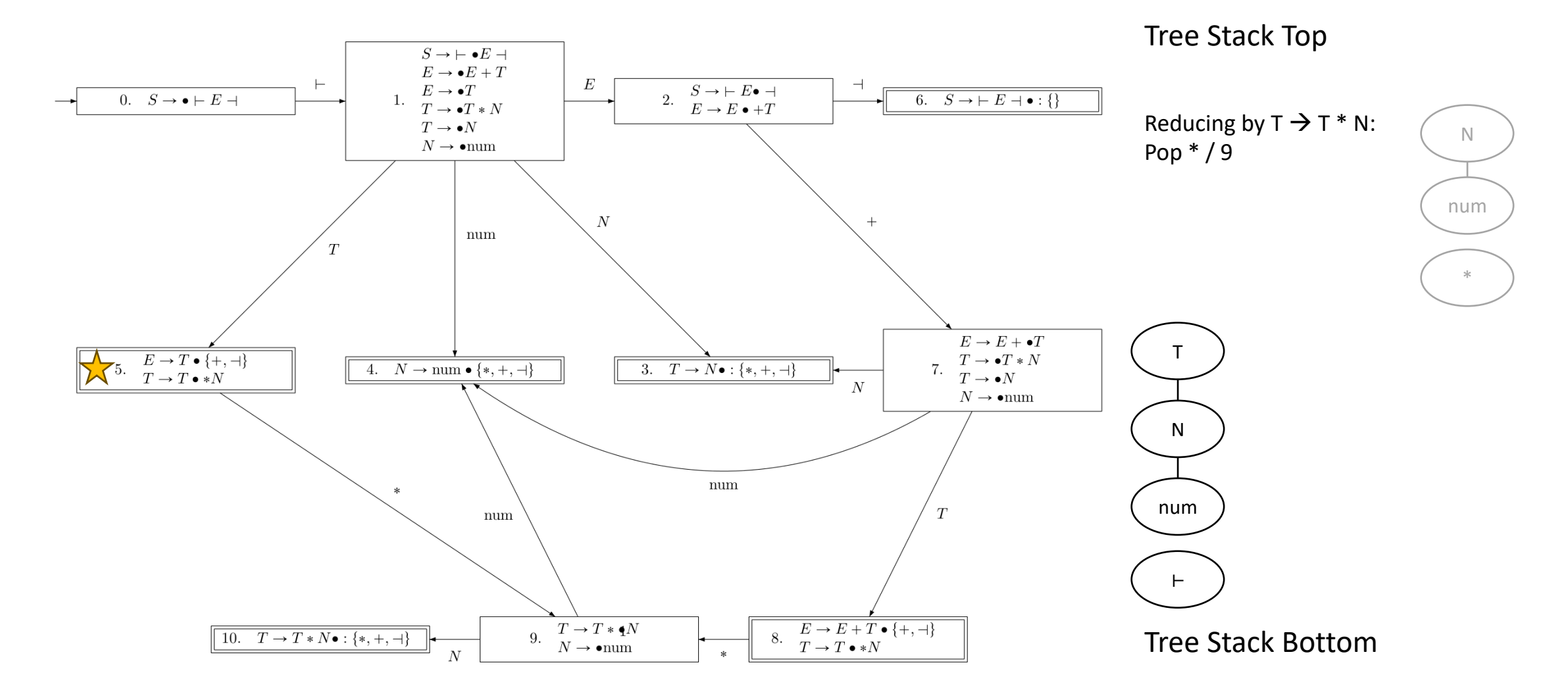

⊢ num \* num ⊣ State Stack: 0 1

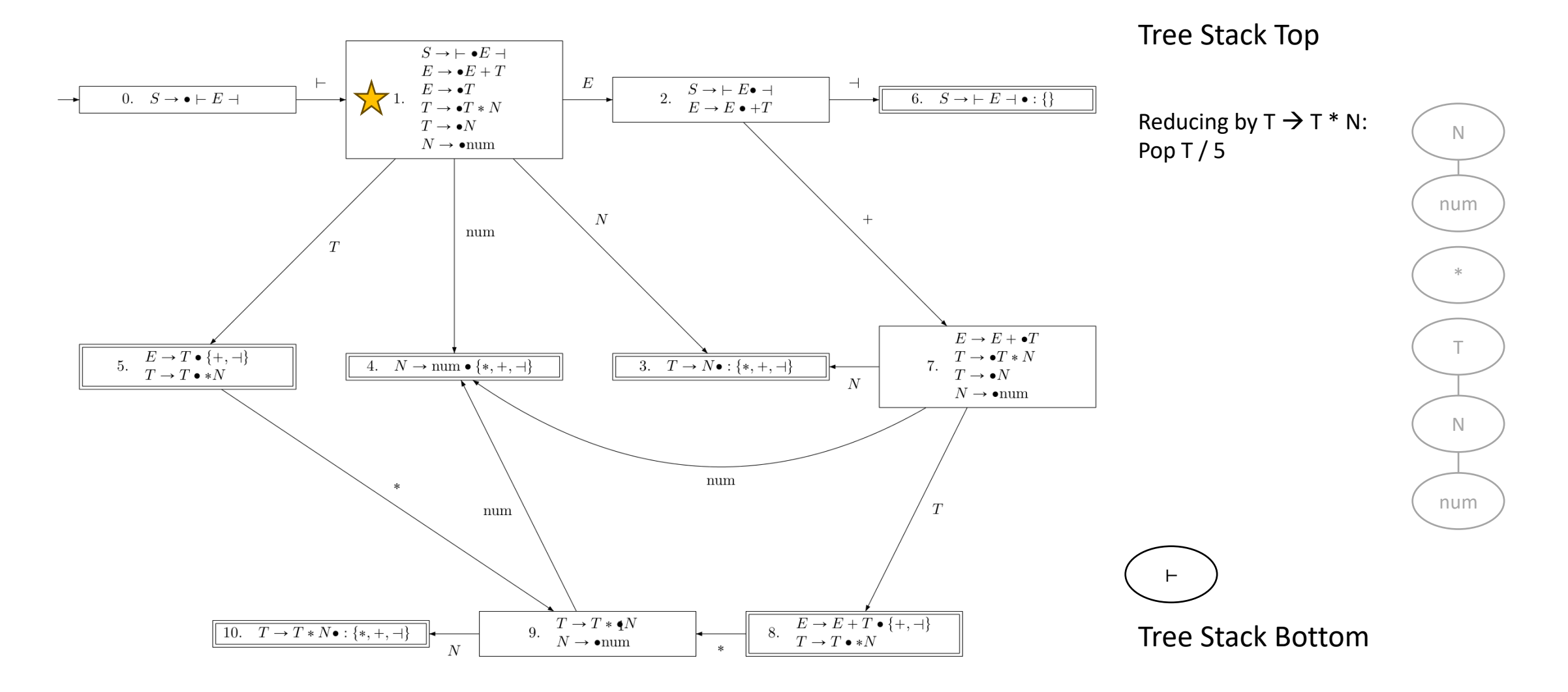

⊢ num \* num ⊣ State Stack: 0 1

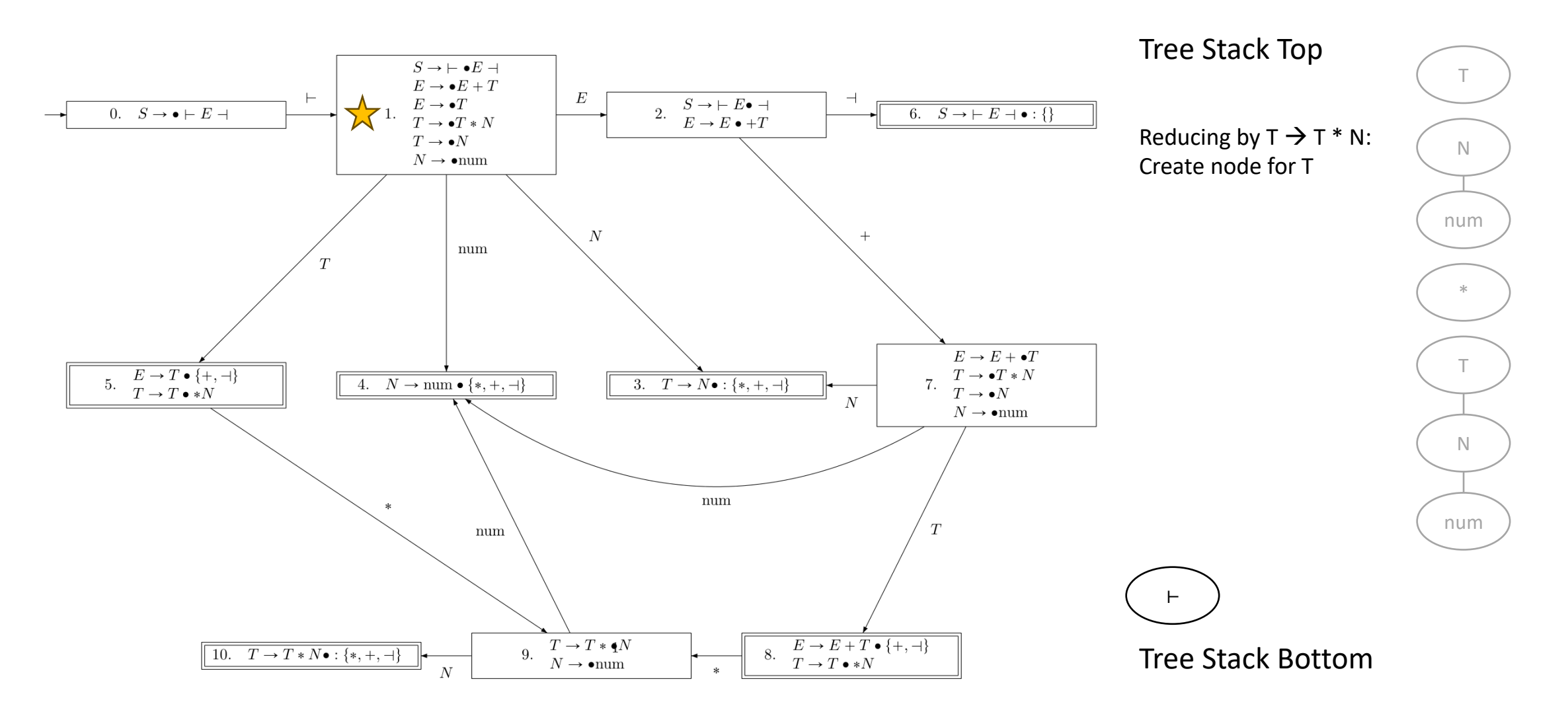

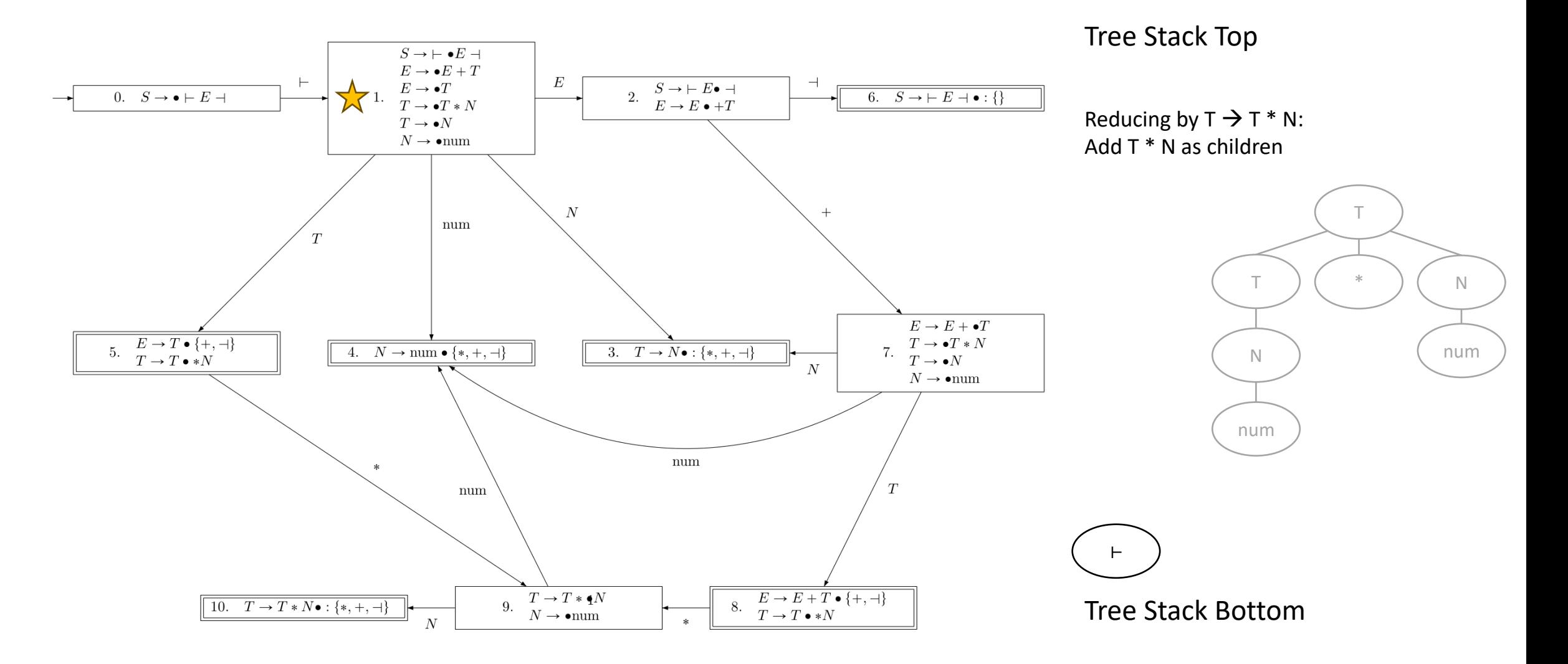

⊢ num \* num ⊣ State Stack: 0 1 5

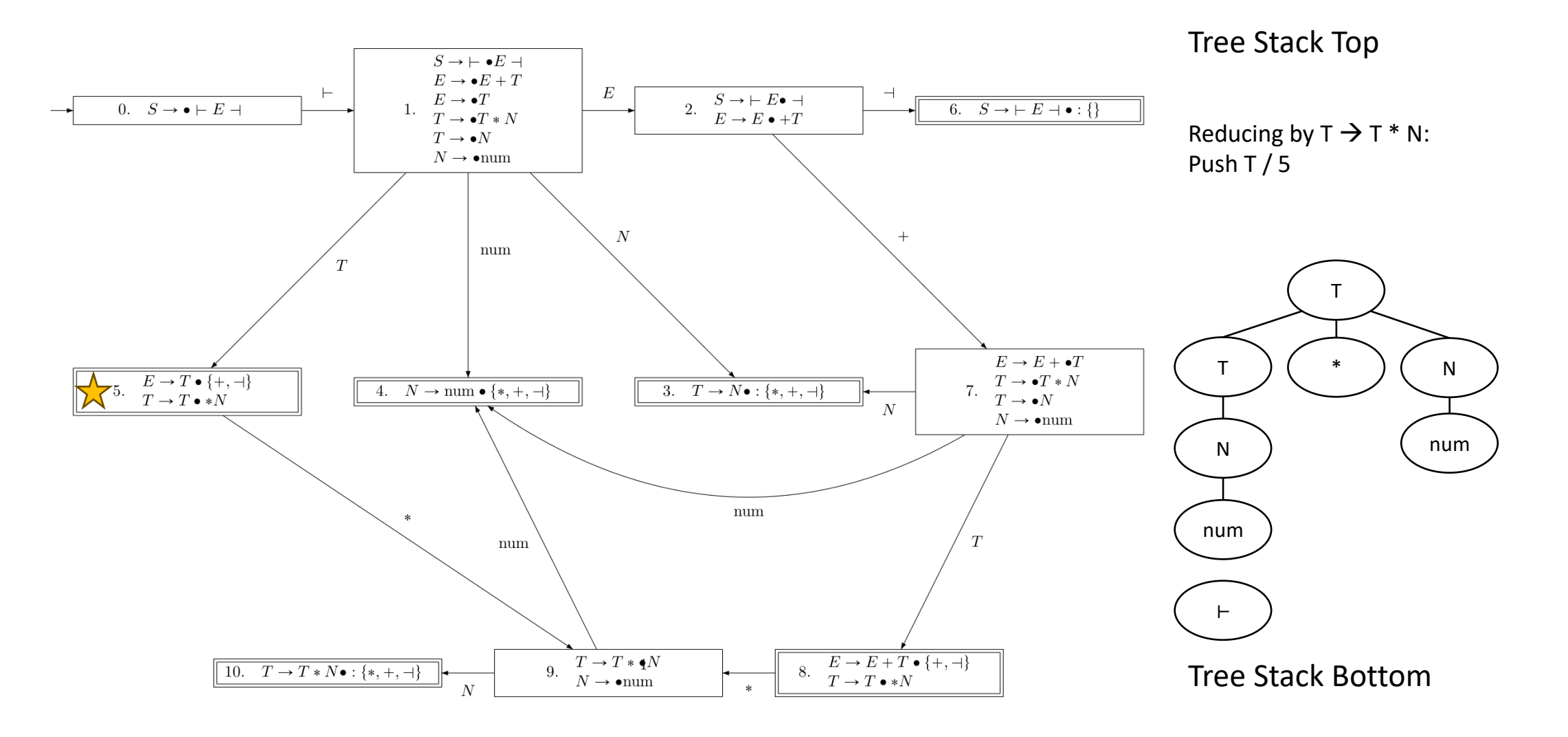

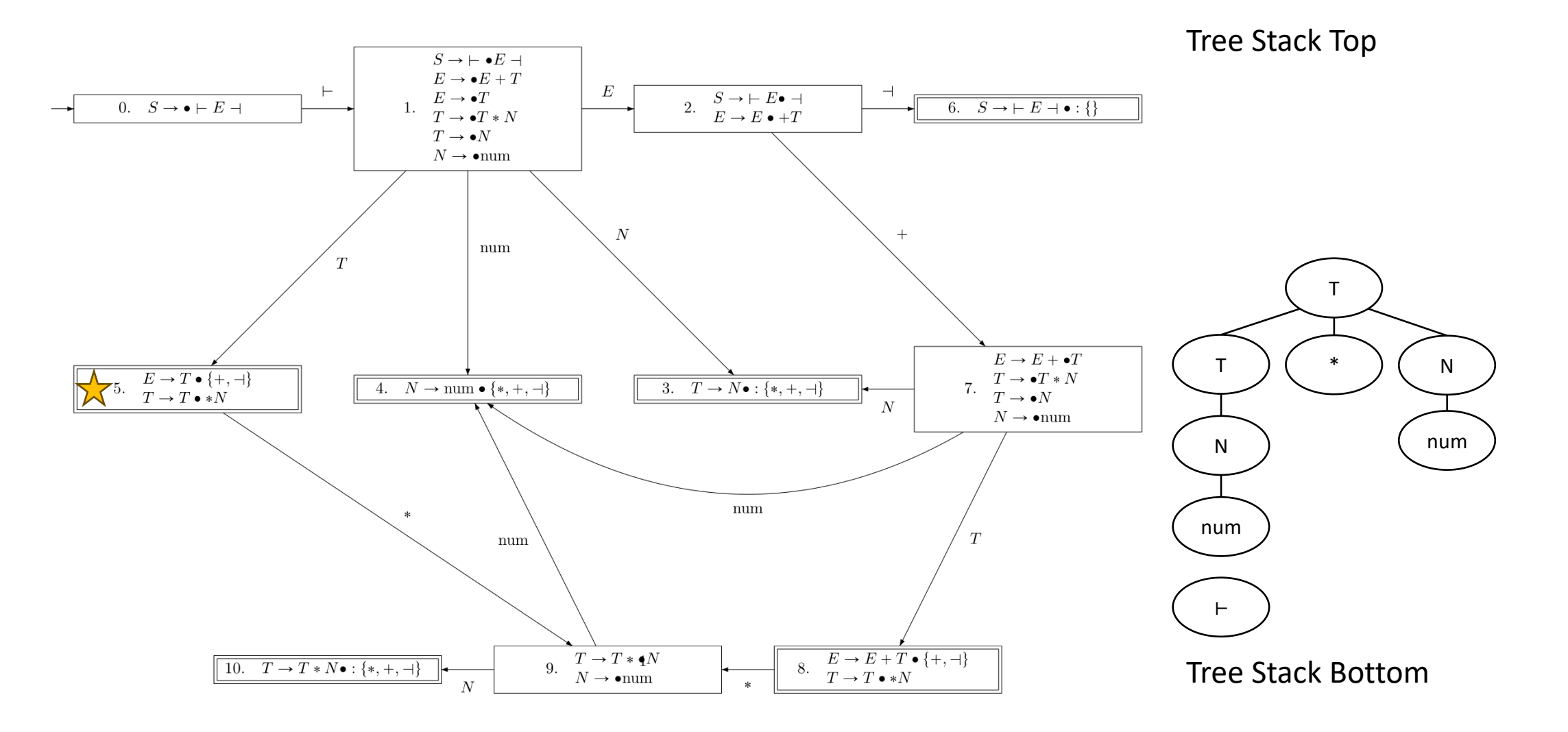

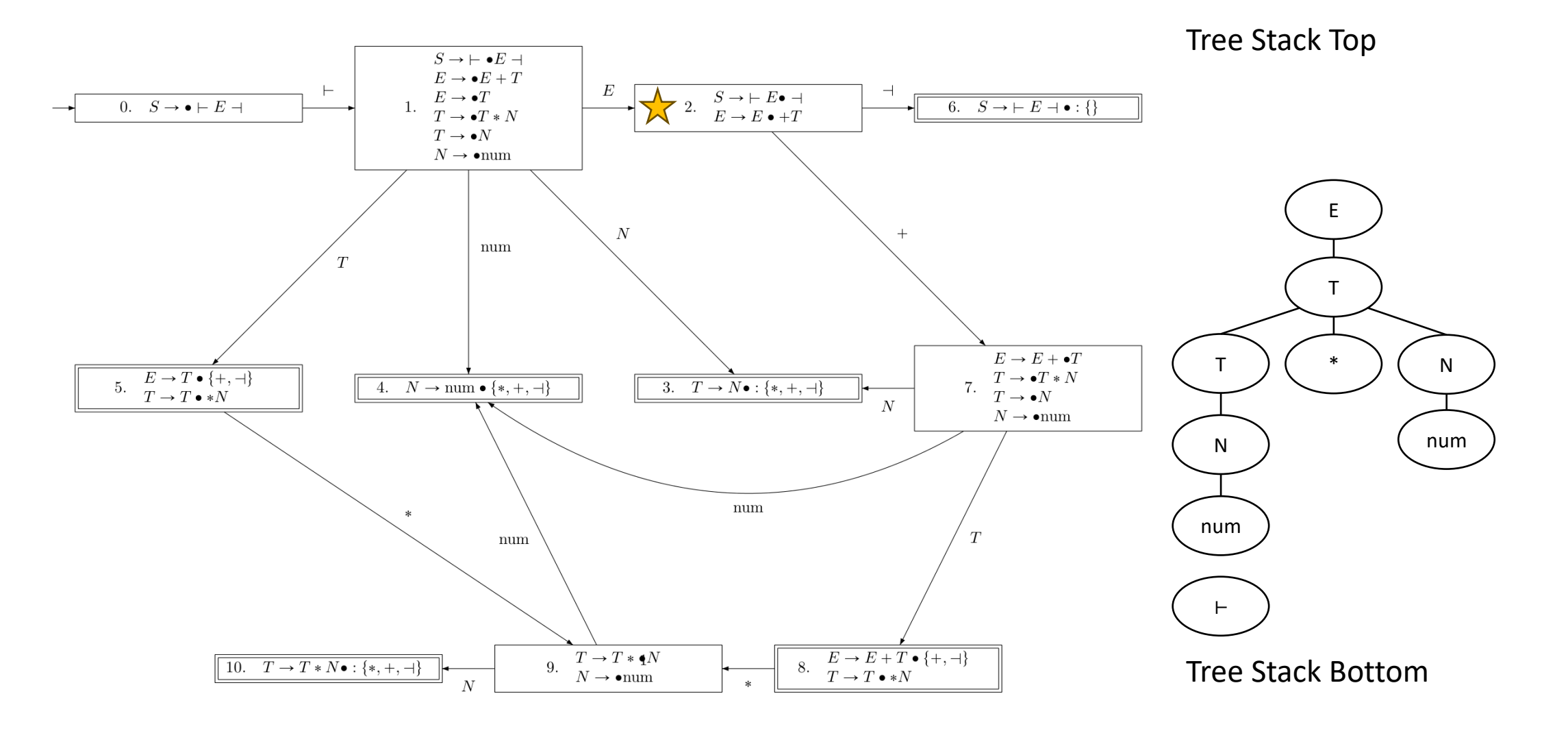

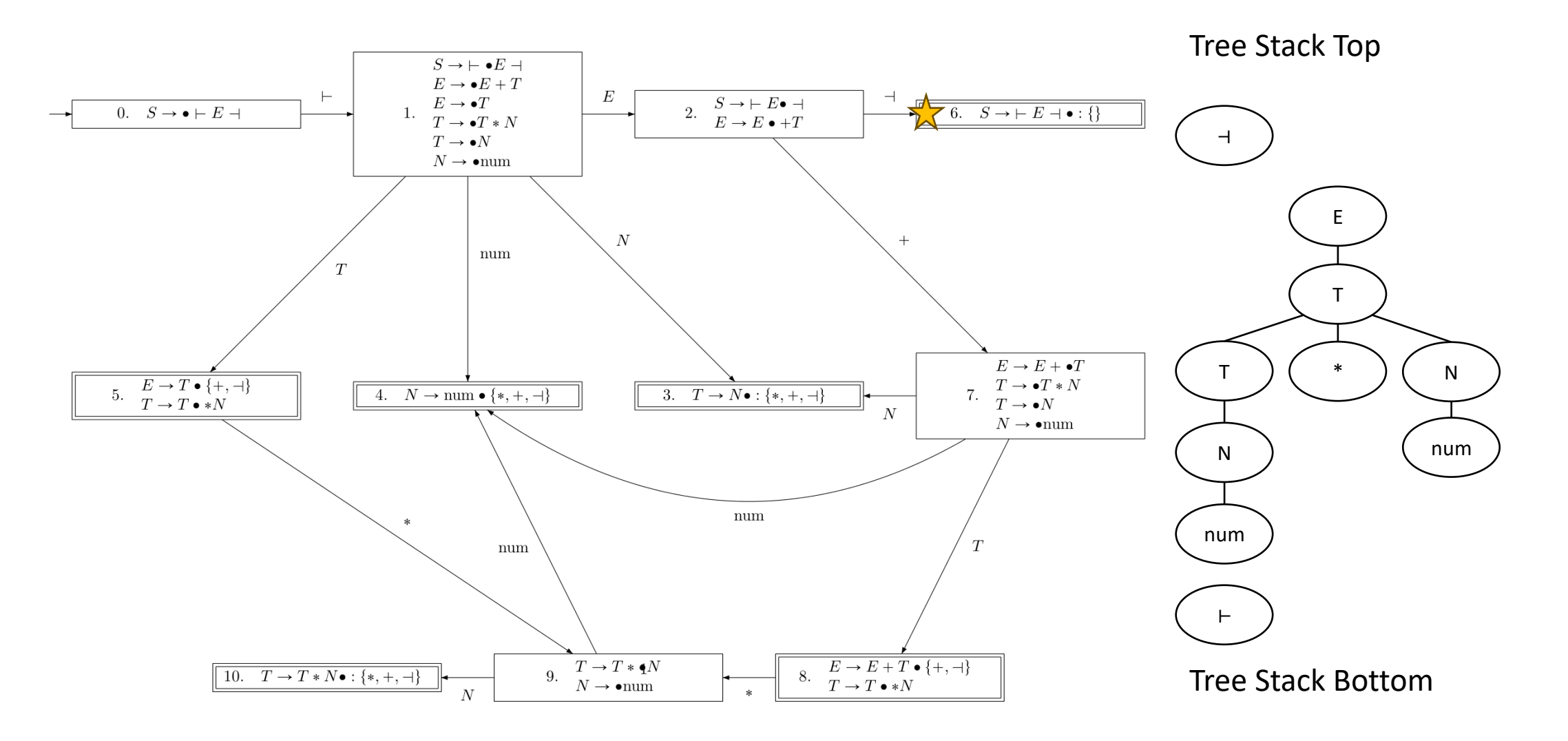

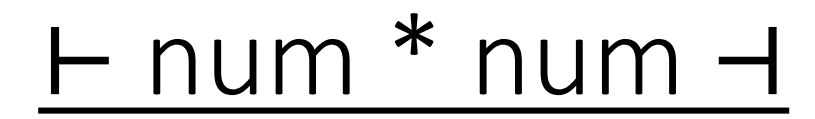

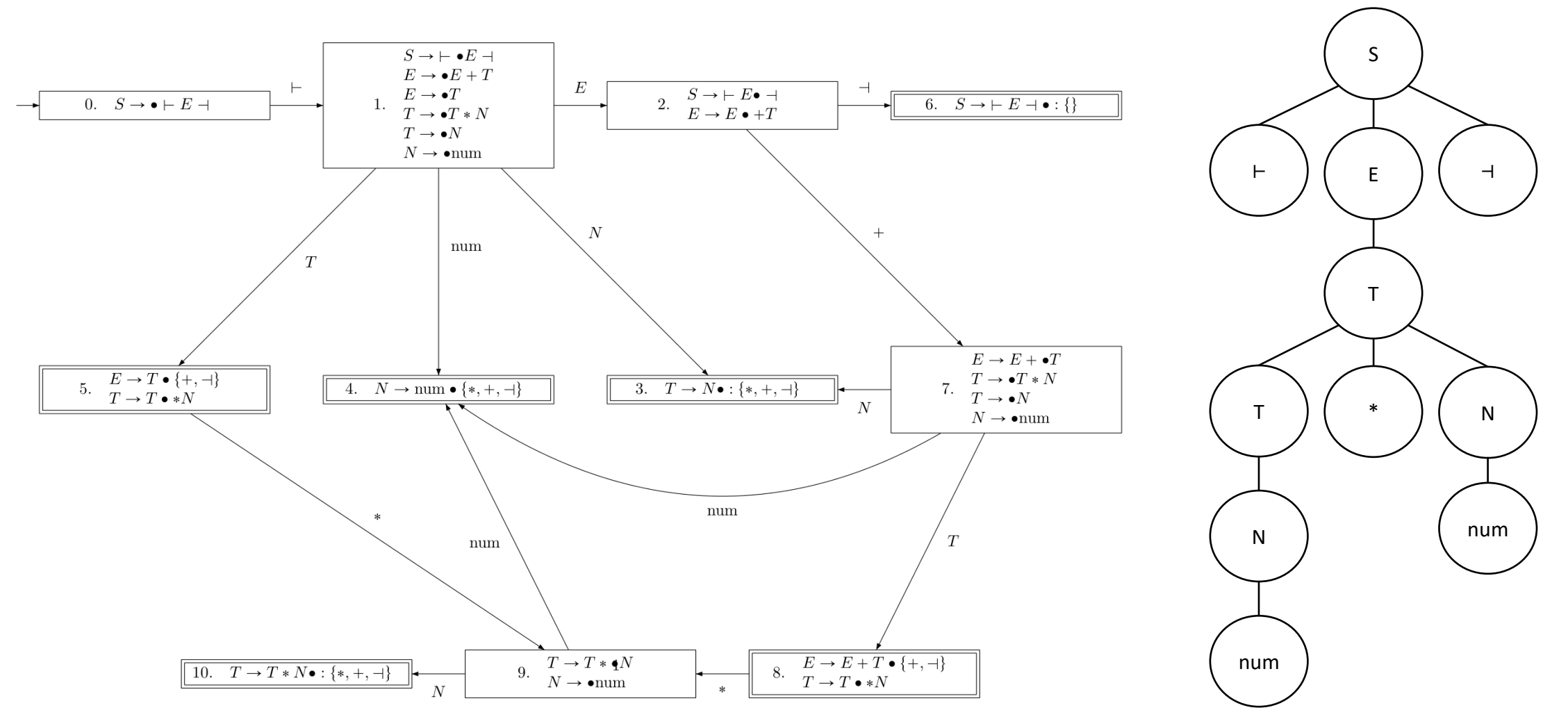

# Semantic Analysis

Also known as Context-Sensitive Analysis

## The Stages of Compilation

- The compilation process can be broadly divided into four stages.
	- **Scanning:** Group the individual characters in the source into meaningful chunks called tokens, and detect errors related to syntax of tokens.
	- **Parsing:** Group the tokens into meaningful high-level structures like statements and expressions, and detect errors related to syntax of structures.
	- **Semantic Analysis:** Gather further information about the semantics (meaning) of the program, e.g. scope of identifiers and types of expressions, and detect errors related to semantics.
		- The program should be free of compile-time errors after this stage.
	- **Code Generation:** Translate each structural component of the program into the target language using the information obtained in the previous stages.

# The Stages of Compilation

- The compilation process can be broadly divided into four stages.
	- **Scanning:** Group the individual characters in the source into meaningful chunks called tokens, and detect errors related to syntax of tokens.
	- **Parsing:** Group the tokens into meaningful high-level structures like statements and expressions, and detect errors related to syntax of structures.
	- **Semantic Analysis:** Gather further information about the semantics (meaning) of the program, e.g. scope of identifiers and types of expressions, and detect errors related to semantics.
		- The program should be free of compile-time errors after this stage.
	- **Code Generation:** Translate each structural component of the program into the target language using the information obtained in the previous stages.

## The WLP4 Programming Language

- WLP4 (Waterloo Language Plus Pointers Plus Procedures) is the programming language we are writing a compiler for in this course.
- It is a (very small) subset of C++ that includes the following:
	- Variables of int (32-bit signed integer) or int\* (pointer to int) type
	- Arithmetic expressions with brackets and the operations:  $+ * / %$
	- Printing the value of an int variable
	- If/else statements and while loops, with conditions using the comparison operators: ==  $!=$   $\le$   $\ge$   $\le$   $\ge$   $=$
	- Null pointers, pointer operations (dereference/address-of), pointer arithmetic
	- Dynamic memory allocation for int arrays (new/delete)
	- Procedures that take any amount/type of arguments and return an int value (and a special "wain" procedure which works like the C/C++ "main" function)

#### Semantic Errors in WLP4

- The semantic errors one needs to check for depend on the language.
- Many errors broadly fall into one of two categories.
- **Name errors** are errors related to identifiers and their meanings.
	- A name is used but a definition of the name cannot be found.
	- A name is defined multiple times and there is no way to disambiguate.
- **Type errors** are errors related to the types of expressions.
	- Adding two integers is valid, but adding two pointers is invalid.
	- Calling "delete" on an expression that is not a pointer is invalid.
	- If a procedure expects an integer parameter, passing a pointer is invalid.

### Detecting Semantic Errors

- To parse programming languages, we had to move from regular languages to the wider class of context-free languages.
- Technically, there is a class called **context-sensitive languages** that we could use to describe semantically correct programs.
- Semantic analysis is sometimes called **context-sensitive analysis**.
- However, writing context-sensitive grammars and context-sensitive parsers is difficult and nobody does it.
- It is much easier to just analyze the **parse tree** obtained from the parsing phase than to approach this in a language-theoretic way.

### Working with Parse Trees

- You can tell what kind of feature or aspect of the program you are looking at by examining the rule that defines the parse tree node.
- For example, the rule for the main (wain) function looks like: main → INT WAIN LPAREN dcl COMMA dcl RPAREN LBRACE dcls statements RETURN expr SEMI RBRACE
- The rule for a while loop looks like:

statement  $\rightarrow$  WHILE LPAREN test RPAREN LBRACE statements RBRACE

- When drawing parse trees, we usually just draw one symbol (terminal or nonterminal) in each node.
- Project 3 asks you to store the corresponding **CFG rule** in each parse tree node that corresponds to a nonterminal.